## **Pontificia Universidad Católica del Perú**

### **Escuela de Posgrado**

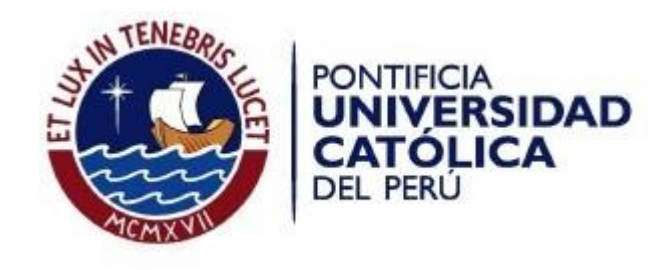

**Tesis: "Implementación y medición de un sistema cuántico abierto con la dinámica "Dephasing Channel" en la base de caminos"**

> **Para obtener el grado de Magíster en Física**

> > **Presentada por Mariano Uria Valencia**

**Asesor: PhD. Eduardo Ruben Massoni Kamimoto**

**Lima-Perú, 2019**

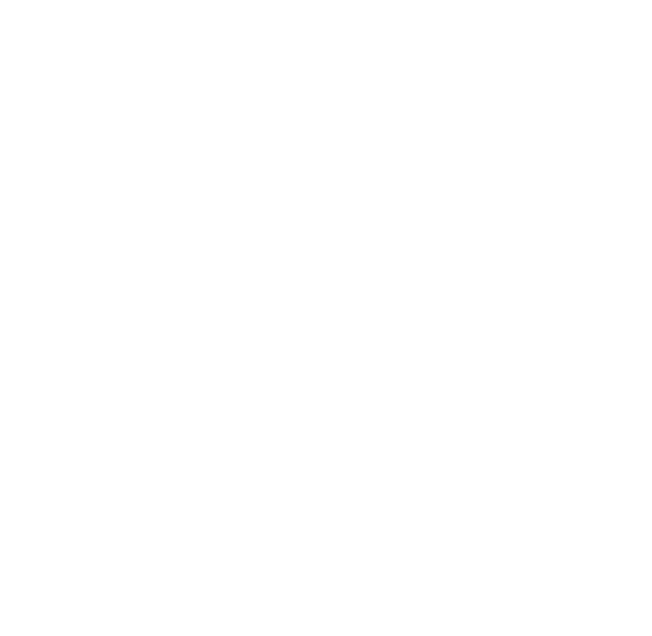

### <span id="page-2-0"></span>**Implementación y medición de un sistema cuántico abierto con la dinámica "Dephasing Channel" en la base de caminos**

#### **Mariano Uria Valencia**

Presented towards a Master's degree in Physics

### **Abstract**

The basis of the quantum technologies that are proposed nowadays are based on the characteristic of superposition of the quantum states, which is presented as an interference phenomenon, and which gives rise to what is known as coherence; however,when a system is in contact with an environment, the phenomenon of decoherence occurs, which leads to a loss ofthe information that was wanted to be stored, that is the coherence, however, there are processes in which information can be retrieved, these processes are called non-Markovians.

In the present work, we make a study about a quantum system with a specific dynamics, called "Dephasing Channel", we use a measure of coherence to make sure that wework with a non-Markovian process and we assembled an optical arrangement where the aforementioned dynamics are embodied in the Hilbert space of paths.

For the realization of the measurements of the experiment, we find a method analogous to Stokes parameters in polarization, but at the base of roads.

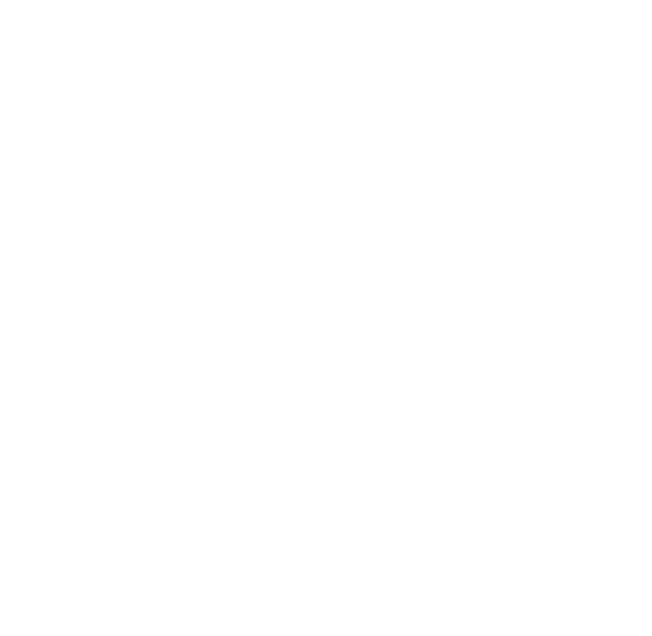

### <span id="page-4-0"></span>**Implementación y medición de un sistema cuántico abierto con la dinámica "Dephasing Channel" en la base de caminos**

#### **Mariano Uria Valencia**

Propuesto para el grado de Magíster en Física

#### **Resumen**

Las base de las tecnologías cuánticas que se proponen hoy en día se basan en la característica de superposición de estados, la cual se presenta como un fenómeno de interferencia, y que da lugar a lo que se conoce como coherencia; no obstante al estar un sistema en contacto con un entorno se produce el fenómeno de decoherencia, lo que conlleva a una pérdida de la información que se quería almacenar, es decir las coherencias, no obstante existen procesos en los que se pueden recuperar la información, estos procesos son llamados no-markovianos.

Enelpresente trabajohacemosunestudiosobreunsistema cuánticocon una dinámica específica, llamada "Dephasing Channel", se usa una medida de coherencia para asegurarnos que trabajamos con un proceso no-markoviano y armamos un arreglo óptico en donde la mencionada dinámica está plasmada en el espacio de Hilbert de caminos.

Para la realización de las medidas del experimento, encontramos un método análogo a los parámetros de Stokes en polarización, pero en la base de caminos.

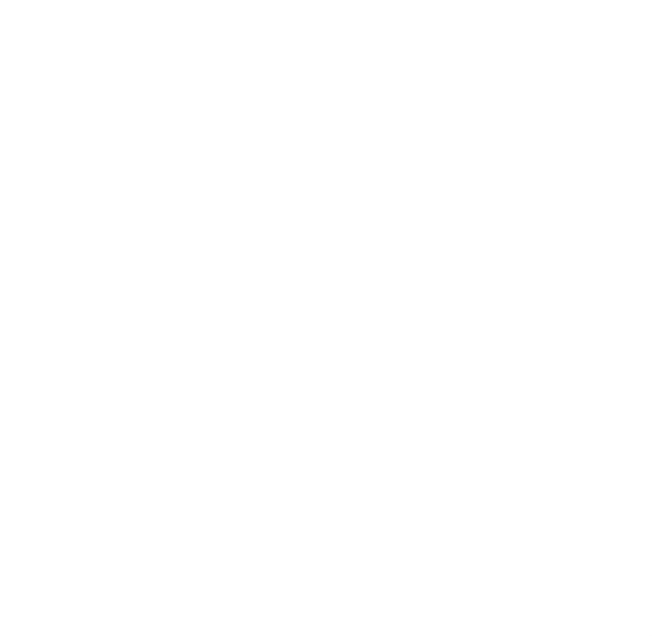

## <span id="page-6-0"></span>**Agradecimientos**

Este trabajo ha sido completado gracias a la interacción con todas las personas que he conocido en esta aventura llamada física, no obstante considero que debo mencionar a algunas de ellas por ser de vital importancia y por las cuales tal vez no hubiese concluido.

A mi madre Vilma Victoria, por ser una apoyo constante, por siempre estar velando porque vaya por el camino correcto, por el café en las amanecidas, por ser el motivo para levartarme cada día y por muchas cosas más. A Helen por encargarse de mis labores mientras escribía este trabajo y por su apoyo incondicional durante estos meses.

A nuestro asesor Eduardo Massoni por acompañarnos y guiarnos a lo largo de este trabajo, por sus ideas en los momentos de necesidad y la confianza depositada en nosotros. Al profesor Francisco de Zela por sus enseñanzas y aleccionamiento durante y fuera de los cursos pues no sólo nos enseñaba los fundamentos de la óptica cuántica sino también a desarrollar un pensamiento crítico.

A mi partner David con quien pasamos amanecidas y momentos de desesperaciónverificandola estabilidaddelinterferómetro.Alosmiembros del grupo de óptica cuántica por la recepción y los consejos, en especial a Diego por ser nuestro primer sempai y a Yonny por la idea que nos llevo a culminar las tesis.

Y también agradecer a CONCYTEC/FONDECYT por el financiamiento.

# **Índice general**

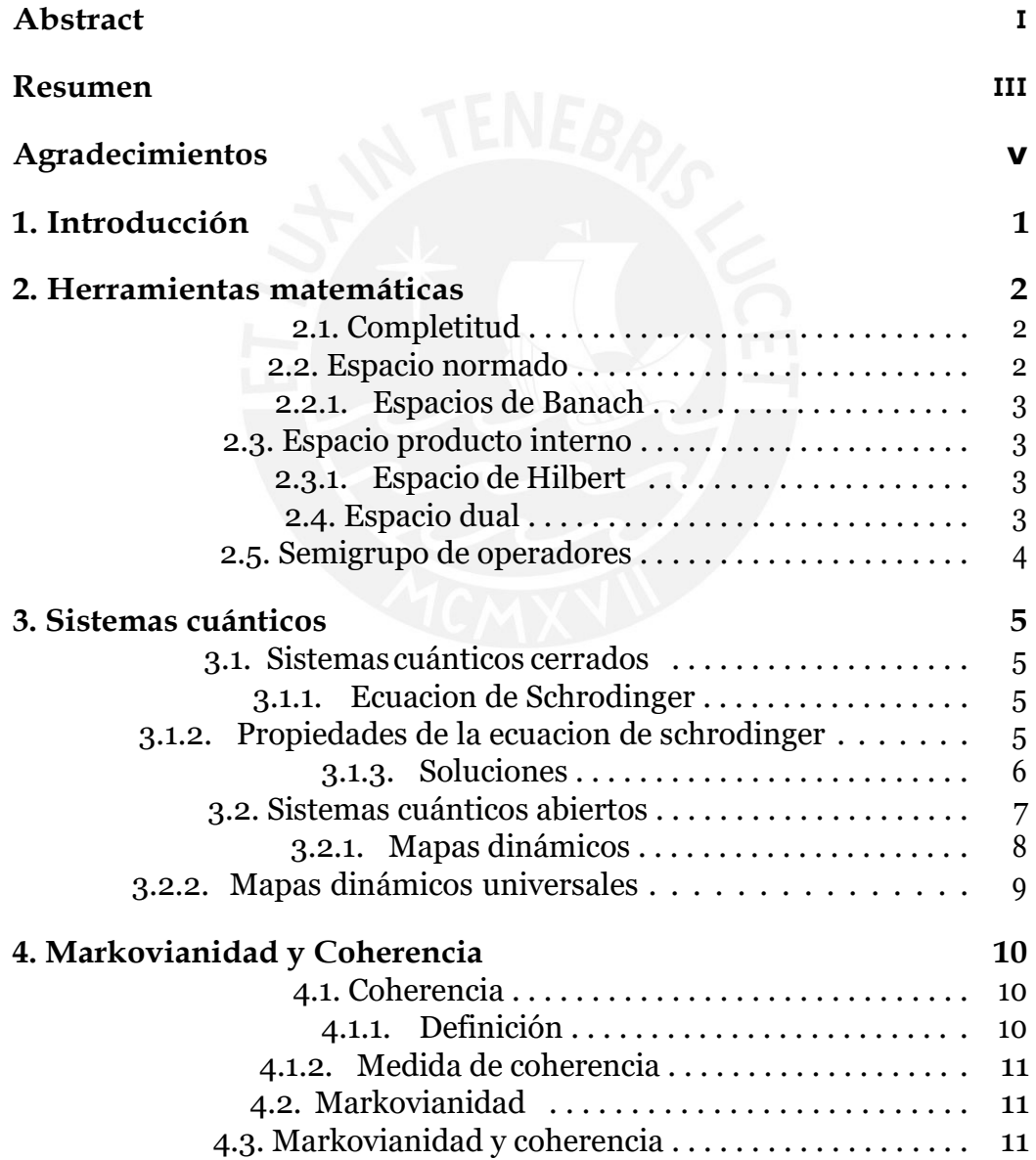

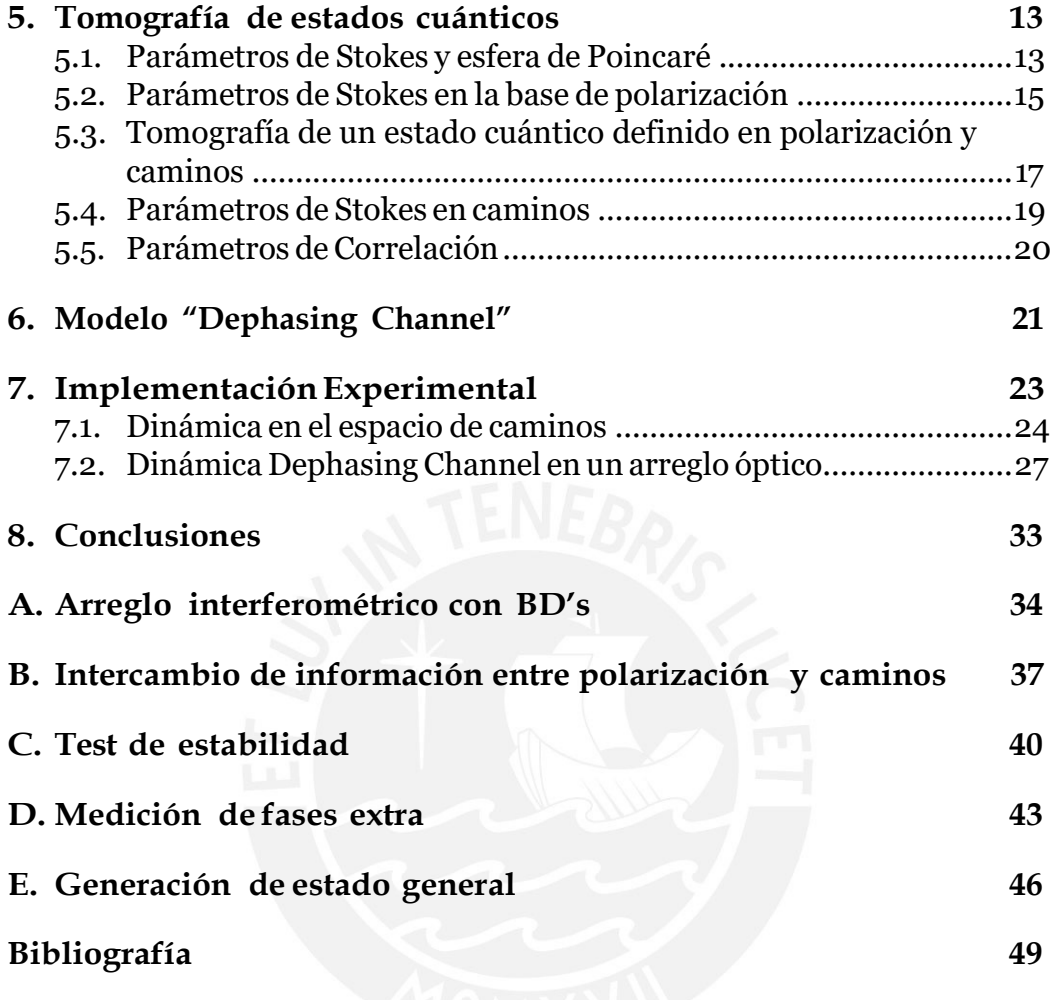

# **Índice de figuras**

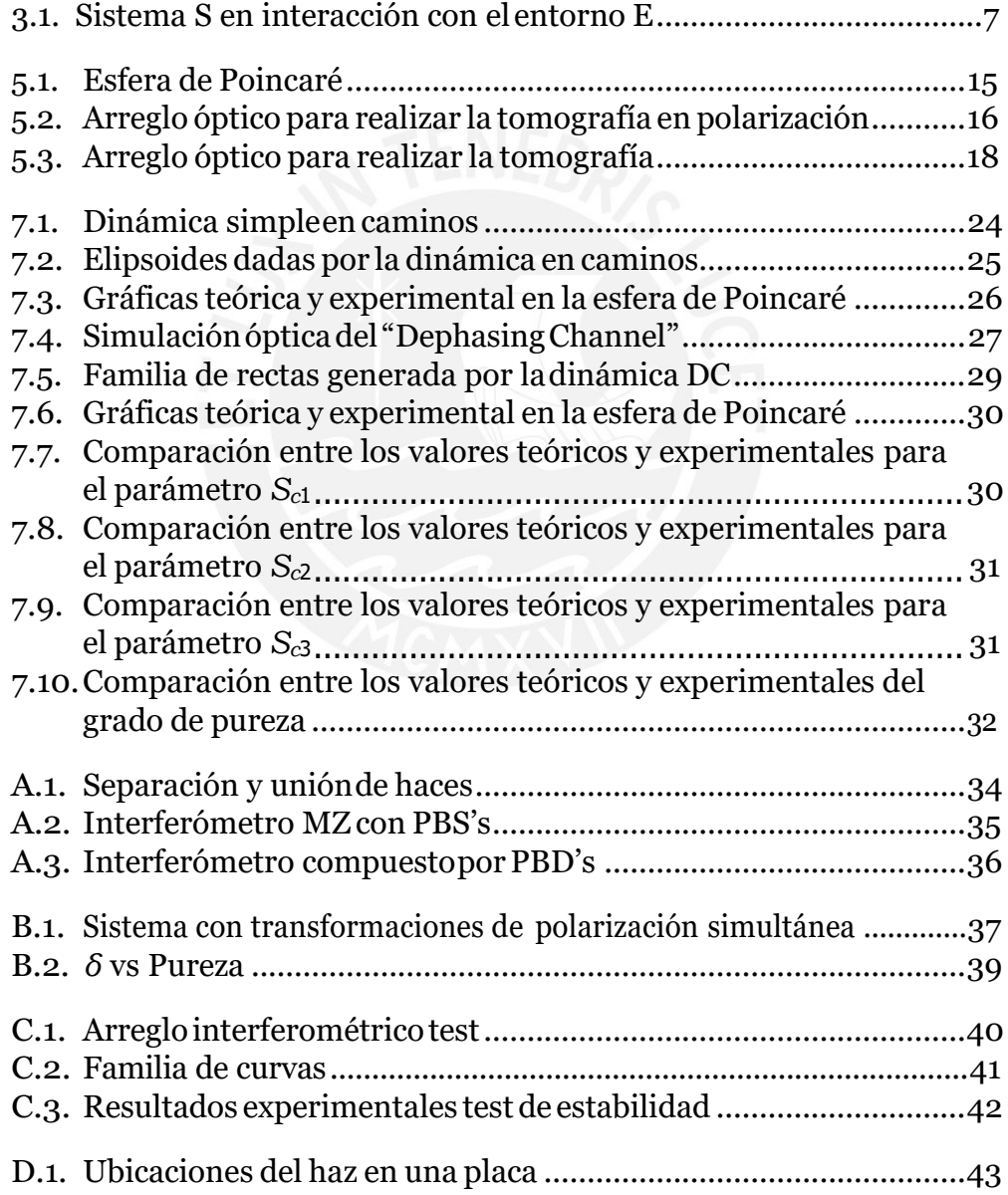

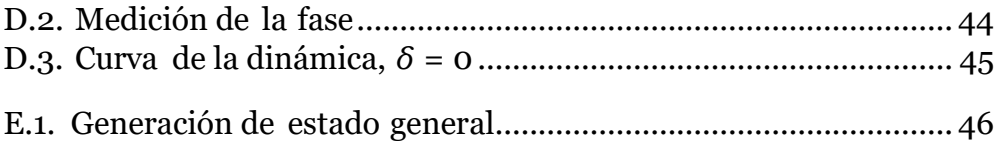

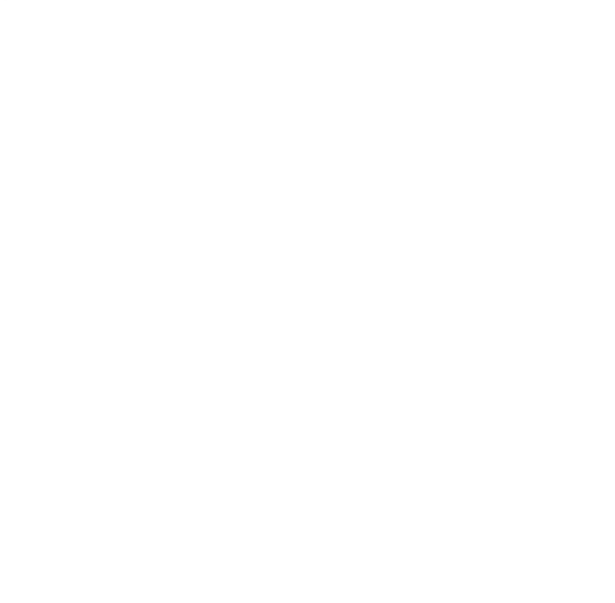

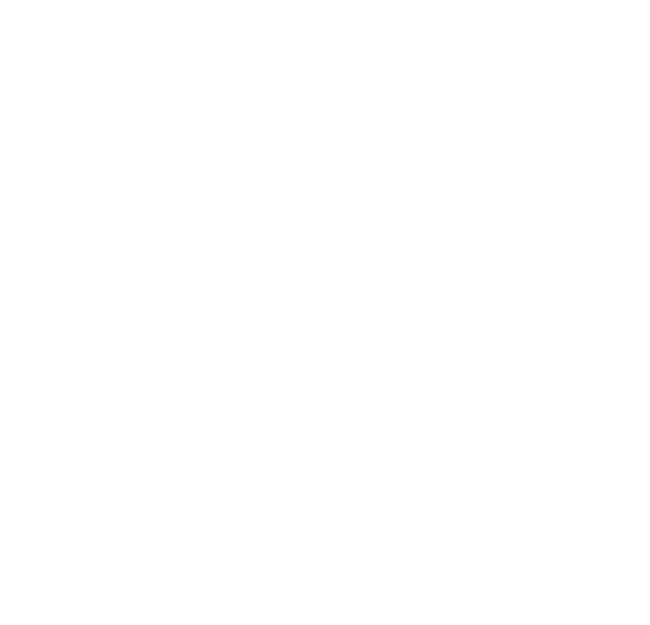

# <span id="page-12-0"></span>**Capítulo 1 Introducción**

El estudio de los sistemas cuánticos abiertos ha sido de interés en los últimos años pues lo más común en la realidad es observar efectos del entorno sobre el sistema. Así se ha dedicado especial atención a sistemas cuya dinámica reducida presenta efectos de memoria y fenómenos de recoherencia, que nace de las correlaciones del sistema y su entorno. Así también los efectos de memoria y no markovianidad han sido probados como fuentes de tecnologías cuánticas [\[1](#page-59-1)[-3\].](#page-59-2) Para estudiar los fenómenos antes mencionados, se utilizan sistemas de qbits que estén sujetos a desfases pues son modelos que están siempre presentes en sistemas cuánticos abiertos y estos modelos han sido estudiados de manera [extensa\[4](#page-59-3)[-6\]; d](#page-59-4)esde el punto de vista teórico el modelo a utilizar en este trabajo "Dephasing Channel" (DC) se resuelve de manera exacta y por lo tanto es muy al estudiar ciertos aspectos de los sistemas cuánticos abiertos, como la no-markovianidad.

En el presente trabajo implementamos la dinámica de DC, la cual nos brindaunsistemamarkovianoono-markovianodependiendo de la elección del entorno, lo cual se logra al reintepretar la medida deltiempo en nuestros cálculos. Se logró implementar este sistema en la base de caminos y por ello se desarrollo una tomografía de un qbit para dicha base además de una tomografía de dos qbits cuya comprobación se encuentra en el trabajo de tesis [\[7\].](#page-59-5)

## <span id="page-13-0"></span>**Capítulo 2**

## **Herramientas matemáticas**

En este capítulo se expondrán los conceptos matemáticos necesarios para entender las propiedades de los conceptos que utilizamos en mecánica cuántica y en particular la categoría de los mapeos que juegan un rol fundamental en el concepto de markovianidad que se usa en este trabajo.

### <span id="page-13-1"></span>**2.1. Completitud**

El espacio X se dice que es completo si toda sucesión de Cauchy en X converge [\[8\].](#page-59-6)

### <span id="page-13-2"></span>**2.2. Espacio normado**

Un espacio normado es un espacio vectorial con una norma definida. La norma de  $x \in X$ , por definición, satisface:

**N1**  $||x|| ≥ 0$ ,

**N2**  $||x|| = 0$  ∈ ⇒  $x = 0$ ,

**N3**  $\|ax\| = |a| \|x\|$ ,

**N4**  $||x + y|| \le ||x|| + ||y||$ .

Los espacios normados son denotados por (*X,* ǁ·ǁ). La norma puede ser usada para definir una métrica *d*(·*,* ·),

$$
d(x, y) = \|x - y\|, \qquad \forall x, y \in X,
$$
\n(2.2.1)

la cual define una noción de distancia en *X*.

#### <span id="page-14-0"></span>**2.2.1. Espacios de Banach**

Un espacio de Banach **B** es un espacio vectorial completo con una métrica definida en dicho espacio.

**Espacio** B(*X, Y* )**:** Es el espacio vectorial de todos los operadores lineales quellevan del espacio normado  $(X, \|\cdot\|_X)$  al espacio normado  $(Y, \|\cdot\|_Y)$ , denotado por (B(*X, Y* )*,* ǁ·ǁ), es así mismo un espacio normado. La norma de un elemento  $T \in B(X, Y)$  es definido como

> $||T|| = \sup \frac{||Tx||_Y}{||Tx||_Y} = \sup \frac{||Tx||_Y}{||Tx||_Y}$  (2.2.2) *x*∈*X*, *x***f**=0  $||x||$ *X*  $x ∈ X$ ,  $||x||$ <sub>*x*</sub>=1

**Teorema:** Si *Y* es un espacio de Banach, entonces **B**(*X, Y*) es también un espacio de Banach.

### <span id="page-14-1"></span>**2.3. Espacio producto interno**

Es un espacio vectorial *X* with con un producto interno  $(\cdot, \cdot)$  definido sobre él. El producto interno es un mapa  $(\cdot, \cdot): X^* \times X \to K$ , el cual satisface

**IP1**  $(x + y, z) = (x, z) + (y, z)$ , **IP2**  $(ax, y) = a(x, y)$ , **IP3**  $(x, y) = (y, x)^{*}$ , **IP4**  $(x, x) \ge 0$   $\vee$   $(x, x) = 0 \Leftrightarrow x = 0$ .

#### <span id="page-14-2"></span>**2.3.1. Espacio de Hilbert**

Un espacio de Hilbert H es un espacio producto interno completo. Su producto interno induce a la definición de norma ǁ*x*ǁ≡ (*x, x*).

### <span id="page-14-3"></span>**2.4. Espacio dual**

El espacio dual de un espacio normado *X* es el conjunto de todas las funcionales lineales, tal que:

$$
f: X \to K. \tag{2.4.1}
$$

Es denotado por *X*<sup>∗</sup>.

$$
||f|| = \sup_{x \in X, x=0} \frac{|f(x)|}{||x||} = \sup_{x \in X, ||x|| = 1} |f(x)| \qquad (2.4.2)
$$

**Teorema:** El espacio dual X\* de un espacio normado X es un espacio de Banach (incluso si X no lo es).

### <span id="page-15-0"></span>**2.5. Semigrupo de operadores**

Sea **B** un espacio de Banach. Los operaadores  $T_t : \mathcal{R} \mathbf{B}$   $\rightarrow$  **B** forman un semigrupo de un parámetro, donde *t* es el parámetro, si

- $T_tT_s = T_{t+s}$ ,  $\forall t, s$ ,
- $T_0 = 1$ .

allow us to write the operators in a semigroup as exponential mappings: A one-parameter semigroup is said to be uniformly continuous if the map  $t$  →  $T_t$  is continuous—i.e.,  $\left| \int_{t}^{t} \frac{m}{|T_t - T_s|} \right| = 0$ ,  $\forall s > 0$ . The following theorems

**Teorema:** Si  $T_t$  es un semigrupo uniformemente contínuo, elmapeo  $t \rightarrow T_t$ es diferenciable, y la derivada de *T<sup>t</sup>* es

$$
\frac{\mathrm{d}T}{\mathrm{d}t} = LT_{t}, \quad \text{with} \quad L = \frac{\mathrm{d}T}{\mathrm{d}t} \Big|_{t=0}.
$$
 (2.5.1)

**Teorema:** El operador exponencial  $T(t) = e^{Lt}$  es la única solución del problema

<span id="page-15-1"></span>
$$
\frac{dT(t)}{dt} = LT(t), \quad t \in \mathbb{R}^+,
$$
  
\n
$$
T(0) = 1.
$$
\n(2.5.2)

**Corolario:** Cualquier semigrupo uniformemente contínuo puede ser expresado como *T<sup>t</sup>* = *eLt*, donde *L* es el generador de semigrupo y es la única solución a [2.5.2.](#page-15-1)

## <span id="page-16-0"></span>**Capítulo 3**

## **Sistemas cuánticos**

En este capítulo se revisarán las carácterísticas de los sistemas cuánticos según su interacción con el entorno y como se interpretan según su estructura matemática, todo esto para llegar a la estructura de mapeos que es el tema central en este trabajo.

### <span id="page-16-1"></span>**3.1. Sistemas cuánticos cerrados**

Son sistemas cuánticos que no se encuentran en interacción con algún otro sistema.

#### <span id="page-16-2"></span>**3.1.1. Ecuacion de Schrodinger**

Esta ecuacion describe el comportamiento de un sistema fisico aislado y si el sistema esta en un estado puro |*ψ*(*t*)) ∈ H, su evolución será dada por:

$$
\frac{d}{dt}|\psi(t)\rangle = -\frac{i}{k}H(t)|\psi(t)\rangle
$$
\n(3.1.1)

Para el caso de estados mixtos se tiene la **ecuacion de Liouville**:

$$
\frac{d\rho(t)}{dt} = -\frac{i}{k}[H(t), \rho(t)]\tag{3.1.2}
$$

#### <span id="page-16-3"></span>**3.1.2. Propiedades de la ecuacion de schrodinger**

1. Sus estados se encuentran definidos en un espacio de Hilbert pues la difinición de un producto interno es de utilidad al buscar una interpretación física, tal como los valores esperados.

2. Conservacion de la norma, es decir:

$$
\frac{d}{dt}(\psi(t)\,|\,\psi(t))=0
$$

3. Como la ecuacion es lineal, su solucion esta dada por una familia de evolucion *U*(*t, r*)

$$
|\psi(t)| = U(t, t_0) |\psi(t_0)|, \quad con U(t_0, t_0) = I
$$

4. El operador evolucion es una isometria (preserva la norma), eso nos lleva a decir que es unitario

El operador de traslación temporal se puede hallar según

$$
\rightarrow \frac{d}{dt}U(t, t_0) \mid \psi(t_0)) = -\frac{i}{k}H(t)U(t, t_0) \mid \psi(t_0))
$$
\n
$$
\Box \frac{dU(t, t_0)}{dt} = -\frac{i}{k}H(t)U(t, t_0)
$$

*dt* k Y observando su representación <del>c</del>omo un semigrupo de un parámetro se puede hallar su solución.

La evolución para el caso una matriz densidad sera:

$$
\rho(t) = U(t, t_0)\rho(t_0)U^{\dagger}(t, t_0)
$$

Se puede hacer

$$
\rho(t) = U_{(t,t_0)}[\rho(t_0)] \qquad U_{(t,t_0)}[.] = U(t, t_0)[.]U^+(t, t_0)
$$
  

$$
\Box \frac{dU_{(t,t_0)}}{\rho(t_0)} = -\frac{i}{H(t), U_{(t,t_0)}\rho(t_0)} = LU_{(t,t_0)}\rho(t_0)
$$

$$
\Box \quad dt_{\bigcup_{(t_0,t_0)}=I} \quad k
$$

#### <span id="page-17-0"></span>**3.1.3. Soluciones**

Según la forma del hamiltoniano, la forma del operador *U* (*t, t*0) será **H independiente del tiempo**

$$
U(t, t_0) = e^{-i(t-t_0)H/k}
$$

**H dependiente del tiempo**

$$
U(t, \mathbf{t}) = \mathsf{T} e^{-i \int_{0}^{t} H(t) dt / k}
$$

### <span id="page-18-0"></span>**3.2. Sistemas cuánticos abiertos**

Son sistemas que se encuentran en contacto con un sistema externo al cual selepuedellamar entornoydebeser representadousando2espaciosde Hilbert para poder diferenciarlos.

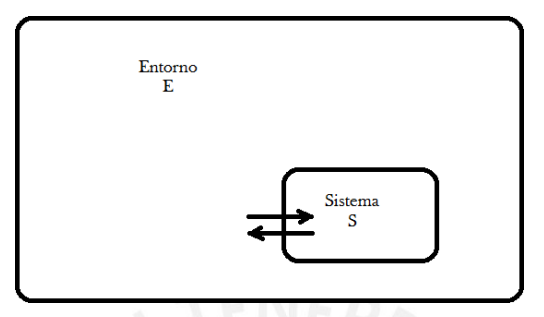

Figura 3.1: Sistema S en interacción con el entorno E

Para un sistema abierto se va a considerar al espacio de Hilbert total descompuesto en dos partes H = H*<sup>S</sup>* ⊗ H*E*.

La forma de hallar el estado del sistema a estudiar viene dado por:

<span id="page-18-1"></span>
$$
\rho_S = Tr_E[\rho] \tag{3.2.1}
$$

#### **Demostración**

Para el caso que se pueda hacer *ρ* = *ρ<sup>S</sup>* ⊗ *ρ<sup>E</sup>*

$$
p_S(k) = Tr[M_k \rho_S] = Tr[(M_k \otimes I_E)\rho_S \otimes \rho_E] = Tr[(M_k \otimes I_E)\rho]
$$

$$
p_S(k) = Tr[\tilde{M}_k \rho] \rightarrow Tr[(\tilde{M}_k - M_k \otimes I_E)\rho]
$$

Como debe cumplirse para cualquier caso:

$$
\rightarrow\,\tilde{M}_k=M_k\otimes\mathrm{I}_E
$$

Sea el operador que mide la cantidad fisica de interes en el sistema A O = O*<sup>S</sup>* ⊗ I*E*, entonces lo que se quiere medir será:

$$
(0) = Tr[OS \otimes IE \rho]
$$
  
\n
$$
= \sum_{i} \sum_{j} (i_{S} | (j_{E} | OS \otimes IE \rho | j_{E}) | i_{S})
$$
  
\n
$$
= \sum_{i} (i_{S} | OS \otimes \sum_{j} (j_{E} | \rho | j_{E}) | i_{S}) = \sum_{i} (i_{S} | OS \otimes \rhoS | i_{S})
$$

Identificando

$$
\rightarrow \rho_S = Tr_E[\rho]
$$

#### <span id="page-19-0"></span>**3.2.1. Mapas dinámicos**

Siendo Sel sistema a estudiar, se debe hallar una transformación que nos lleve del estado inicial del sistema S al estado final del sistema S, a eso se denomina mapeo dinámico *ε*(*t*1*,t*0).

$$
\varepsilon_{(t_1,t_0)}:\rho_A(t_0)\to\rho_A(t_1) \qquad \qquad (3.2.2)
$$

Sea el estado total inicial:

$$
\rho(t_0) = \rho_S(t_0) \otimes \rho_E(t_0) + \rho_{corr}(t_0) \qquad (3.2.3)
$$

$$
Tr_{S}[\rho_{corr}(t_{0})] = Tr_{E}[\rho_{corr}(t_{0})] = 0
$$

Donde *ρcorr* no representa a un estado

**Demostración** Escribiendo la matriz densidad general de un sistema A-B

$$
\rho_{SE} = \frac{\sum_{i} a_i \sigma_i \otimes I_E + \sum_{j} \beta_j I_S \otimes t_j + \sum_{ij} Y_{ij} \sigma_i \otimes t_j + I_S \otimes I_E}{NM}
$$

con las propiedades

opiedades

\n
$$
Tr[\rho_{SE}] = 1 \qquad \rho_S = Tr_E[\rho_{SE}] = \frac{I_S + \sum_{i} a_i \otimes \sigma_i}{N}
$$
\n
$$
\rho_E = Tr_S[\rho_{SE}] = \frac{I_E + \sum_{j} \beta_j \otimes \tau_j}{M}
$$
\n
$$
\rightarrow \rho_{SE} - \rho_S \otimes \rho_E = \frac{Im(Y_{ij} - a_i \beta_j) \sigma_i \otimes \tau_j}{NM}
$$
\n
$$
\rightarrow [\rho_{SE} = \rho_S \otimes \rho_E + \rho_{corr}]
$$

Se requiere ahora hallar la forma que tiene el mapeo  $\varepsilon$ <sub>(*t*<sub>1</sub>, *t*<sub>0</sub>), así el estado</sub> del sistema a tiempo *t*<sup>1</sup> será:

$$
\rho_S(t_1) = \sum_{i} \sum_{i} [U_{(t_0, t_1)}(\rho_S(t_0) \otimes \rho_E(t_0) + \rho_{corr}(t_0))U_{(t_0, t_1)}^{\dagger}]
$$
  
\n
$$
= \sum_{i,j} K_{ij}(t_1, t_0) \rho_S(t_0) K_{ij}^{\dagger}(t_1, t_0) + \delta \rho(t_1, t_0)
$$
  
\n
$$
\equiv \varepsilon_{(t_1, t_0)} \rho_S(t_0)
$$
  
\n
$$
\text{con } K_{ij}(t_1, t_0) = \lambda_i (j_E | U_{(t_0, t_1)} | i_E) \text{ y } \rho_E(t_0) = \sum_{i} \lambda_i | i_E)
$$
  
\n
$$
(i_E |
$$

 $\mathbf{r}$ 

**Teorema:** Si uno de dos sistemas en interaccion se encuenta en un estado puro (*ρ<sup>S</sup>* = |*ψS*) (*ψS*|), entonces:

$$
\rho_{corr} = 0 \tag{3.2.5}
$$

<span id="page-20-1"></span>escrito en la forma:<br>E **Teorema:** Cualquier evolucion de un estado cuantico *ρ<sup>A</sup>* puede ser siempre

$$
\rho_S(t_1) = \sum_{ij} K_{ij}^{\dagger}(t_1, t_0, \rho_S) \rho_S(t_0) K_{ij}(t_1, t_0, \rho_S)
$$
(3.2.6)

#### <span id="page-20-0"></span>**3.2.2. Mapas dinámicos universales**

Del teorema anterior , ec. [3.2.6,](#page-20-1) se puede observar que el mapeo no es único, uno tiene un termino *ρcorr* mientras que el otro no cuando el termino de correlacion es nulo, el mapeo resulta ser único y estos son los UDM, la

manera mas general de escribirlos es:  
\n
$$
\rho_S(t_1) = \varepsilon_{(t_1, t_0)} \rho_S(t_0) = \sum_{i,j}^{k} K_{ij}(t_1, t_0) \rho_S(t_0) K_{ij}^{\dagger}(t_1, t_0)
$$

Con

$$
Tr[\rho_S(t_1)] = Tr \sum_{i,j}^{\Sigma} K_{ij}^{\dagger}(t_1, t_0) K_{ij}(t_1, t_0) \rho_S(t_0)
$$
  

$$
\rightarrow I = \sum_{i,j}^{i,j} K_{ij}^{\dagger}(t_1, t_0) K_{ij}(t_1, t_0)
$$

**Teorema:** Un mapa dinámico es UDM si y unicamente si este es obtenido de un sistema *ρ*(*t*0) = *ρS*(*t*0) ⊗*ρE*(*t*0) donde *ρE*(*t*0) es fijado para cualquier  $\rho_D(t_0)$ 

#### **Observaciones**

- 1. Un mapa UDM de debe ser siempre completamente positivo pues siempre lleva de una operador positivo a otro operador positivo, además cualquier mapeo CP se puede escribir como un UDM (teorema demostrado por Kraus).
- 2. Si la evolución no se da por un UDM, el requerimiento de CP es perdido.

## <span id="page-21-0"></span>**Capítulo 4**

## **Markovianidad y Coherencia**

En este capítulo se revisarán los conceptos de coherencia por su estrecha relación con la identificación de estados cuánticos y la markovianidad por su estrecha relación con la recuperación de información "Backflow information", así también se repasará la relación que conllevan estos 2 conceptos.

### <span id="page-21-1"></span>**4.1. Coherencia**

#### <span id="page-21-2"></span>**4.1.1. Deftnición**

Es una consecuencia directa del fenómeno ondulatorio del principio superposición el cual se presenta como un fenómeno de interferencia, estas coherencias se pueden observar en las componentes no diagonales de la matriz densidad [\[9\]](#page-59-7)

**Estado incoherente** Son todas las matrices que sólo tienen componentes en la diagonal, es decir:

$$
\rho = \sum_{i=1}^{\sum} c_i | \hat{\mathbf{v}} (i| \tag{4.1.1}
$$

**Estado coherente** Todo aquel que no sea incoherente

**Estado máximamente coherente** Son los estados que tienen los módulos de todas sus componentes iguales, es decir:

$$
|\psi_d\rangle = \frac{1}{\sqrt{d}} \int_{i=1}^d e^{\varphi_i} |\mathbf{v}\rangle
$$
 (4.1.2)

#### <span id="page-22-0"></span>**4.1.2. Medida de coherencia**

Requerimientos de esta medida dados por [Baumgratz\[10\]](#page-59-8)

- 1.  $C(\rho) = 0$ , para  $\rho$  incoherente
- rentes, es decir ((Λ<sub>*ICP T P* (*ρ*)) < (*ρ*) con  $\Lambda$ <sub>*ICP T P* : mapeo incoherente,</sub></sub> 2. La coherencia debe ser monótomamente decreciente paramapeos incohecompletamente positivo y preserva la traza
- 3. Convexidad,  $C(p\rho_1 + (1 p)\rho_2) \leq pC(\rho_1) + (1 p)C(\rho_2)$

Algunas medidas que cumplen estos requerimientos son:

**Basado en la entropia relativa**

$$
\mathsf{C}(\rho) = \mathsf{S}(\rho_{\text{diag}}) - \mathsf{S}(\rho) \tag{4.1.3}
$$

**Basado en los elementos fuera de la diagonal** Σ

$$
C = \sum_{i,j; i,j} |\rho_{ij}| \tag{4.1.4}
$$

### <span id="page-22-1"></span>**4.2. Markovianidad**

Esta característica de un mapeo nos muestra como es que se pierde la información en un sistema y su característica opuesta, la no-markovianidad, cumple un rol importante en las tecnologías cuánticas al desear mantener información a través de estados cuánticos. Así, un mapeo dinámico Λ*t,*<sup>0</sup> se dice que es markoviano si es CP entonces divisible [\[11\],](#page-59-9) donde divisible es:

$$
\Lambda_{t,0} = \Lambda_{t,r}\Lambda_{r,0}, \quad \forall \ r \leq t \tag{4.2.1}
$$

### <span id="page-22-2"></span>**4.3. Markovianidad y coherencia**

Como se mencionó en la definición de markovianidad, esta está ligada a la información que viene de los estados cuánticos, es así que pensar en la relación entre la markovianidad y la coherencia adquiere sentido, pues esta última nos muestra el grado comportamiento cuántico de un estado. Aprovechando la divisibilidad de un mapeo markoviano, y la relación entre la coherencia y los mapeos incoherentes, se puede llegar a

**Teorema** Sea un mapeo ICPTP(incoherente, CP y TP), un vestigio de nomarkovianidad se verá cuando se cumpla:

$$
\frac{dC(\rho(t))}{dt} > 0
$$
 (4.3.1)

#### **Demostración**

Sea Λ el mapeo de una evolución ICPTP

Λ*t*+*ε,t*Λ*t,*<sup>0</sup> = Λ*t*+*ε,*<sup>0</sup> Suponemos un mapeo markoviano

$$
C(\Lambda_{t,0}\rho_0) \geq C(\Lambda_{t+\varepsilon,t}\Lambda_{t,0}\rho_0)
$$

*C*(*ρ*(*t*)) ≥ *C*(*ρ*(*t*+*ε*)) → 0 ≥ *C*(*ρ*(*t*+*ε*)) – *C*(*ρ*(*t*))

 $\frac{C(\rho(t+\varepsilon)) - C(\rho(t))}{\varepsilon}$  ≤ 0

En el límite *ε* → 0

$$
\lim_{\varepsilon\to 0}\frac{C(\rho(t+\varepsilon))-C(\rho(t))}{\varepsilon}\leq 0
$$

Entonces

$$
\rightarrow \frac{dC(\rho(t))}{dt} \leq 0
$$

En consecuencia

$$
\text{If} \quad \frac{dC(\rho(t))}{dt} > 0 \quad \rightarrow \quad \Lambda_{t+\varepsilon,0} \text{ } \mathfrak{f} = \Lambda_{t+\varepsilon,t} \Lambda_{t,0}
$$

## <span id="page-24-0"></span>**Capítulo 5**

## **Tomografía de estados cuánticos**

Latomografía de un estado cuántico es el proceso por el cual un ensemble idéntico de estados cuánticos desconocidos es completamente caracterizado a través de una secuencia de medidas en una base con el fin de reconstruir una función de onda completa [\[13\]](#page-59-10). En este capítulo se muestra los conceptos básicos de tomografía, la tomografía conocida de estados de polarización y unmétodopara realizar la tomografíadeunestadode2 qbitsdefinido enlas bases  $\{ |X\rangle, |Y\rangle\}$  y  $\{ |H\rangle, |V\rangle\}.$ 

## <span id="page-24-1"></span>**5.1. Parámetros de Stokes y esfera de Poincaré**

Una matriz densidad *ρ*ˆ de un qbit simple puede ser representada a través de tres parámetros {*S*1*, S*2*, S*3}:

$$
\hat{\rho} = \frac{1}{2} \sum_{i=0}^{3} S_i \sigma_i
$$
 (5.1.1)

Donde las matrices *σ<sub>i</sub>* son

\n
$$
σ = \frac{1}{10} \times \frac{5}{10} \times \frac{5}{10} \times \frac{2}{10} \times \frac{5}{10} \times \frac{2}{10} = \frac{0}{10} \times \frac{5}{10} \times \frac{5}{10} = \frac{0}{10} \times \frac{5}{10} = \frac{0}{10} \times \frac{5}{10} = \frac{0}{10} = \frac{1}{10} = \frac{0}{10} = \frac{1}{10} = \frac{0}{10} = \frac{1}{10} = \frac{0}{10} = \frac{1}{10} = \frac{0}{10} = \frac{1}{10} = \frac{0}{10} = \frac{0}{10} = \frac
$$

Así los valores de *S<sup>i</sup>* estarán dados por

$$
S_i \equiv Tr\{\sigma_i \hat{\rho}\} \tag{5.1.2}
$$

Físicamente, estos 3 parámetros corresponden a medirlos valores esperados

de un par deestados

<span id="page-25-0"></span>
$$
S_0 = P_{|0)} + P_{|1}
$$
  
\n
$$
S_1 = P_{\frac{y}{-2}(|0)+|1)} - P_{\frac{y}{-2}(|0)-|1)}
$$
  
\n
$$
S_2 = P_{\frac{y}{-2}(|0)+i|1)} - P_{\frac{y}{-2}(|0)-i|1)}
$$
  
\n
$$
S_3 = P_{|0)} - P_{|1}
$$
\n(5.1.3)

 $\int \psi$ donde *P*<sup>|</sup>*ψ*) es la probabilidad de medir el estado |*ψ*) y corresponden a los eigenestados de los operadores *σi*, además que *P*<sup>|</sup>*ψ*) + *P ψ*<sup>⊥</sup>= 1, por ello el parámetro  $S_0 = 1$ .

La probabilidad de medir |*ψ*) está dada por

<span id="page-25-1"></span>
$$
P_{|\psi\rangle} = (\psi|\,\hat{\rho}\,|\psi) = T r\{|\psi\rangle\,(\psi|\,\hat{\rho}\}\tag{5.1.4}
$$

Así podemos generalizar las ecuaciones [5.1.3, u](#page-25-0)sando [5.1.4,](#page-25-1) como

$$
S_i = Tr\{ (\vert \psi_i \rangle (\psi_i \vert - \cdot \psi_i^{\perp} \sum \cdot \psi_i^{\perp} \cdot )\hat{\rho} \} \qquad (5.1.5)
$$

Asísepodríadefinirunconjuntodeparámetrosapartirdemedicionesde estados ortogonales con el operador correspondiente

$$
\tau_i \equiv |\psi_i\rangle (\psi_i| - \psi_i^{\sum} \psi_i^{\perp}
$$
 (5.1.6)

en analogía a los operadores *σi*, yaque se requieren tres parámetros para representar a un estado cuántico, estos pueden ser representados en lo que se conoce como la esfera de Poincaré (o de Bloch), fig. [5.1.](#page-26-1)

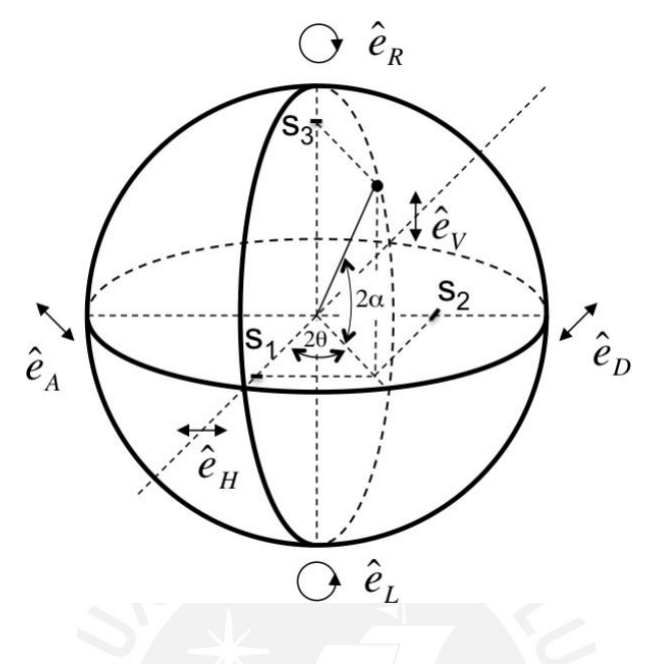

<span id="page-26-1"></span>Figura 5.1: Esfera de Poincaré

representación de los estado *H* y *V* jse encuentren en el eje X de la esfera Según la convención en óptica, se usa el siguiente cambio para que la de Poincaré

$$
t_1 \equiv \sigma_3, \ t_2 \equiv \sigma_1, \ t_3 \equiv \sigma_2, \ t_0 \equiv \sigma_0 \qquad (5.1.7)
$$

## <span id="page-26-2"></span><span id="page-26-0"></span>**5.2. Parámetros de Stokes en la base de polarización**

{ } proyectar el estado a medir en la base de los operadores *τ*1*, τ*2*, τ*<sup>3</sup> , para ello Para realizar una tomografía como se vio en la sección anterior, es necesario se utiliza el siguiente arreglo óptico

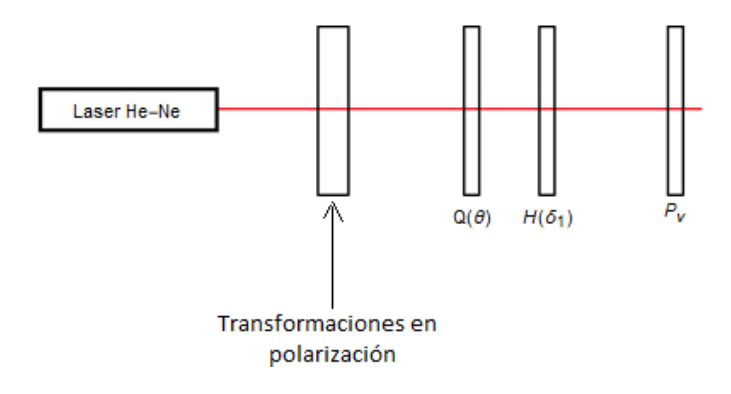

Figura 5.2:Arreglo óptico para realizar la tomografía en polarización

En el cual el estado de entrada general al cual hace la tomografía es

$$
\psi_2 = a \mid V, Y) + \beta e^{i\varphi\beta} \mid V, X) + \gamma e^{i\varphi\gamma} \mid H, Y) + \delta e^{i\varphi\delta} \mid H, X) \tag{5.2.1}
$$

| ) siguientes transformacionesquenos llevancada componente aunestado *V*  Para hacer las proyecciones en las distintas bases, se requiere hacer las que es medido con la ayuda del polarizador *P<sup>v</sup>* que se encuentra al final en la fig. [5.2.](#page-27-0)

<span id="page-27-0"></span>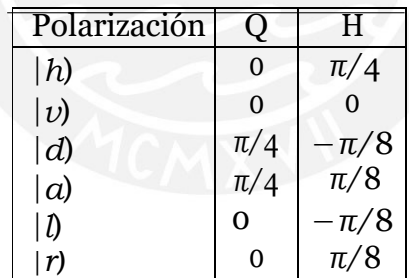

Así las mediciones expresadas en intensidades vienen dadas por

<span id="page-27-1"></span>
$$
I_H = \gamma^2 + \delta^2
$$
  
\n
$$
I_V = a^2 + \beta^2
$$
  
\n
$$
I_D - I_A = 2 a \gamma \cos(\varphi_V) + 2 \beta \delta \cos(\varphi_B - \varphi_\delta)
$$
  
\n
$$
I_L - I_R = 2 a \gamma \sin(\varphi_V) - 2 \beta \delta \sin(\varphi_B - \varphi_\delta)
$$
\n(5.2.2)

Y al obtener los parámetros de Stokes, pueden ser fácilmente identificados

usando [5.2.2](#page-27-1)

$$
Sp_0 = (\tau_0) = I_H + I_V
$$
  
\n
$$
Sp_1 = (\tau_1) = I_H - I_V
$$
  
\n
$$
Sp_2 = (\tau_2) = I_D - I_A
$$
  
\n
$$
Sp_3 = (\tau_3) = I_R - I_L
$$
\n(5.2.3)

### <span id="page-28-0"></span>**5.3. Tomografía de un estado cuántico definido en polarización y caminos**

Ya que un sistema basado en la base de caminos $\mid X \mid Y$  es análogo a un sistema de un qbit, también se puede obtener las matrices de Pauli [análogas\[14\],](#page-60-0) mediante

$$
\sigma_c = |Y| (X|, \sigma_c^{\dagger} = |X) (Y|
$$
  

$$
\sigma_{c1} = \sigma_c + \sigma_c^{\dagger}, \sigma_{c2} = i\sigma_c - i\sigma_c^{\dagger}, \sigma_{c1} = \sigma_c^{\dagger} \sigma_c - \sigma_c \sigma_c^{\dagger}, \sigma_{c0} = \sigma_c^{\dagger} \sigma_c + \sigma_c \sigma_c^{\dagger}
$$

Para realizar la tomografía mencionada se requiere obtener la información de la diferencia de fases en cada brazo, por ello se necesita de un interferómetro conformado por un PBS como se observa en la fig. [5.3](#page-29-0) (líneas sin puntear), ademásdeintercambiar lainterferenciaadiferentesbrazosatravesdelahalf con ángulo *θ*<sup>1</sup> el cual cambia a 0◦ o 45◦, dicho interferómetro va montado en un arreglo como el de la fig. [E.1](#page-57-1) (líneas punteadas) del apéndice [E,](#page-57-0) a continuación los cálculos con mayor detalle.

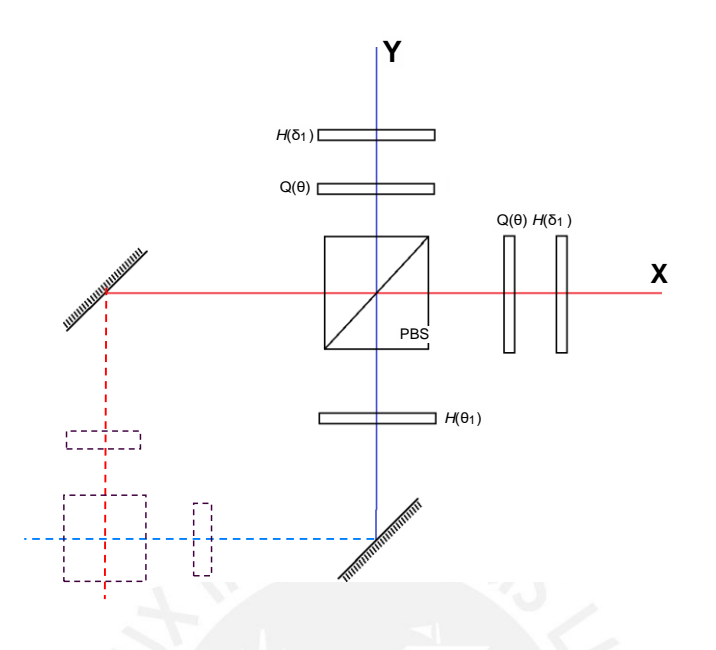

Figura 5.3:Arreglo óptico para realizar la tomografía

Sea el estado de entrada general al cual se hace la tomografía

$$
\psi_2 = a | V, Y) + \beta e^{i\varphi \beta} | V, X) + \gamma e^{i\varphi \gamma} | H, Y) + \delta e^{i\varphi \delta} | H, X) \tag{5.3.1}
$$

<span id="page-29-2"></span><span id="page-29-1"></span>Como se puede observar en la fig. [5.3](#page-29-0) al final de cada brazo se tiene una configuración QH, la cual se coloca para realizar una tomografía de polarización a los haces de salida, con la cual se obtienen las siguientes medidasdeintensidades,dondelas intensidadesprimadas correspondenal caso de  $\theta_1 = 45^\circ$ .

<span id="page-29-0"></span>
$$
I_{xH}^1 = \gamma^2
$$
  
\n
$$
I_{xV}^1 = \delta^2
$$
  
\n
$$
I_{xD}^1 - I_{xA}^1 = 2\gamma\delta\cos(\varphi_V - \varphi_\delta)
$$
  
\n
$$
I_{xL}^1 - I_{xR}^1 = 2\gamma\delta\sin(\varphi_V - \varphi_\delta)
$$
\n(5.3.2)

<span id="page-29-3"></span>
$$
I_{yH}^1 = \beta^2
$$
  
\n
$$
I_{yV}^1 = a^2
$$
  
\n
$$
I_{yD}^1 - I_{yA}^1 = 2a\beta \cos(\varphi_\beta)
$$
  
\n
$$
I_{yL}^1 - I_{yR}^1 = 2a\beta \sin(\varphi_\beta)
$$
\n(5.3.3)

$$
I_{yH} = \delta^2
$$
  
\n
$$
I_{yV} = a^2
$$
  
\n
$$
I_{yD} - I_{yA} = 2a\delta\cos(\varphi_{\delta})
$$
  
\n
$$
I_{yL} - I_{yR} = 2a\delta\sin(\varphi_{\delta})
$$
\n(5.3.4)

<span id="page-30-1"></span>Asíutilizando las intensidades 5.3.2, 5.3.3 y [5.3.4,](#page-30-1) con algunas relaciones trigonométricas, se obtinen todos los parámetros del estado de entrada buscado [5.3.1, l](#page-29-2)os cuales se muestran a continuación ob<br>m<br>-

$$
a = \overline{I_{yV}}
$$
\n
$$
\beta = \overline{I_{yH}}
$$
\n
$$
\gamma = \sqrt[3]{\frac{p}{H_{xV}}}
$$
\n
$$
\gamma = \sqrt[3]{\frac{p}{H_{xV}}}
$$
\n
$$
\gamma = \sqrt[3]{\frac{p}{H_{yV}}} - \frac{p}{H_{yR}} \sum
$$
\n
$$
\gamma = \sqrt[3]{\frac{p}{H_{yV}}} - \frac{p}{H_{yR}} \sum
$$
\n
$$
\gamma = \sqrt[3]{\frac{p}{H_{yV}}} - \frac{p}{H_{yR}} \sum
$$
\n
$$
\gamma = \sqrt[3]{\frac{p}{H_{yV}}} - \frac{p}{H_{yR}} \sum
$$
\n
$$
\gamma = \sqrt[3]{\frac{p}{H_{yV}}} - \frac{p}{H_{yR}} \sum
$$
\n
$$
\gamma = \sqrt[3]{\frac{p}{H_{yV}}} - \frac{p}{H_{yR}} \sum
$$
\n
$$
\gamma = \sqrt[3]{\frac{p}{H_{yV}}} - \frac{p}{H_{yR}} \sum
$$
\n
$$
\gamma = \sqrt[3]{\frac{p}{H_{yV}}} - \frac{p}{H_{yR}}
$$
\n
$$
\gamma = \sqrt[3]{\frac{p}{H_{yV}}} - \frac{p}{H_{yR}}
$$
\n
$$
\gamma = \sqrt[3]{\frac{p}{H_{yV}}} - \frac{p}{H_{yR}}
$$
\n
$$
\gamma = \sqrt[3]{\frac{p}{H_{yV}}} - \frac{p}{H_{yR}}
$$
\n
$$
\gamma = \sqrt[3]{\frac{p}{H_{yV}}} - \frac{p}{H_{yR}}
$$
\n
$$
\gamma = \sqrt[3]{\frac{p}{H_{yV}}} - \frac{p}{H_{yR}}
$$
\n
$$
\gamma = \sqrt[3]{\frac{p}{H_{yV}}} - \frac{p}{H_{yR}}
$$
\n
$$
\gamma = \sqrt[3]{\frac{p}{H_{yV}}} - \frac{p}{H_{yR}}
$$
\n
$$
\gamma = \sqrt[3]{\frac{p}{H_{yV}}} - \frac{p}{H_{yR}}
$$
\n
$$
\gamma = \sqrt[3]{\frac{p}{H_{yV}}} - \frac{p}{H_{yR}}
$$
\n
$$
\gamma = \sqrt[3]{\frac{p}{H_{y
$$

### <span id="page-30-0"></span>**5.4. Parámetros de Stokes en caminos**

{ } parámetros de Stokes relacionados a los operadores *σc*<sup>1</sup>*, σc*<sup>2</sup>*, σc*<sup>3</sup> con la De manera análoga a la tomografía en polarización, se pueden definir convención 5.1.7 y con la ayuda de las relaciones de intensidades 5.3.2 y [5.3.3,](#page-29-3) se obtiene la siguiente forma para los parámetros de Stokes en caminos a través de tomografías de polarización.

<span id="page-30-2"></span>
$$
S_{c0} = (\tau_{c0}) = I_{xH}^1 + I_{xV}^1 + I_{yH}^1 + I_{yV}^1
$$
  
\n
$$
S_{c1} = (\tau_{c1}) = -I_{xH}^1 + I_{xV}^1 + I_{yH}^1 - I_{yV}^1
$$
  
\n
$$
S_{c2} = (\tau_{c2}) = -I_{xA}^1 + I_{xD}^1 - I_{yA}^1 + I_{yD}^1
$$
  
\n
$$
S_{c3} = (\tau_{c3}) = I_{xL}^1 - I_{xR}^1 - I_{yL}^1 + I_{yR}^1
$$
  
\n(5.4.1)

### <span id="page-31-0"></span>**5.5. Parámetros de Correlación**

Debido a la propagación de errores en los cálculos del método de la sección 5.3 es necesario buscar un método más directo para la tomografía de 2qbits,porelloesquedemaneraanálogasepasaráacalcular los coeficientes de correlación, coeficientes que acompañan a los operadores cruzados en la representación de la matriz densidad

$$
\rho_{cp} = \frac{\sum_{i} a_{i} \sigma_{ci} \otimes I_{p} + \sum_{i} \beta_{i} I_{c} \otimes \sigma_{pi} + \sum_{ij} V_{ij} \sigma_{ci} \otimes \sigma_{pj} + I_{c} \otimes I_{p}}{4}
$$
(5.5.1)

y utilizando la convención [5.1.7, l](#page-26-2)os términos de correlación son

<span id="page-31-1"></span>
$$
\gamma_{11}^{j} = (\tau_{c1} \tau_{1}) = -I_{xH}^{j} + I_{xV}^{j} - I_{yH}^{j} + I_{yV}^{j}
$$
\n
$$
\gamma_{12}^{j} = (\tau_{c1} \tau_{2}) = -I_{A} - \frac{(I_{yD} - I_{yA})(I_{xD}^{j} - I_{xA}^{j}) - (I_{yL} - I_{yR})(I_{xL}^{j} - I_{xR}^{j})}{I_{yH}}
$$
\n
$$
\gamma_{13}^{j} = (\tau_{c1}^{j} - I_{xA}^{j}) - I_{yH}^{j} + \frac{I_{yH}^{j}}{I_{yH}}
$$
\n
$$
\gamma_{21}^{j} = (\tau_{c2} \tau_{1}) = -I_{xA}^{j} + I_{xD}^{j} + I_{yA}^{j} - I_{yD}^{j}
$$
\n
$$
\gamma_{22}^{j} = (\tau_{c2} \tau_{2}) = I_{xA} - I_{xD} - I_{yA} + I_{yD}
$$
\n
$$
\gamma_{23}^{j} = (\tau_{c2} \tau_{3}) = I_{xL} - I_{xR} - I_{yL} + I_{yR}
$$
\n
$$
\gamma_{31}^{j} = (\tau_{c3} \tau_{1}) = I_{xL}^{j} - I_{xR}^{j} + I_{yL}^{j} - I_{yR}^{j}
$$
\n
$$
\gamma_{32}^{j} = (\tau_{c3} \tau_{2}) = -I_{xL} + I_{xR} - I_{yL} + I_{yR}
$$
\n
$$
\gamma_{33}^{j} = (\tau_{c3} \tau_{3}) = I_{xA} - I_{xD} + I_{yA} - I_{yD}
$$
\n(5.5.2)

− − intensidades *I*xA *I*xD y *I*xL *I*xR a partir de las otras intensidades, quedando Como alternativa para la tomografía de los 2 qbits cuyas relaciones son las ecuaciones [5.5.2,](#page-31-1) para realizar únicamente 18 medidas se obtiene las como resultado las siguientes relaciones para reemplazar en los parámetros de correlación

$$
I_{xA} - I_{xD} = \frac{I_{xA}^t - I_{xL}^t - I_{yL}^t - I_{yR}^t}{I_{yL} - I_{yR}^t - I_{yA}^t - I_{yD}^t - I_{yA}^t} - I_{yL}^t - I_{yR}^t - I_{xA}^t - I_{xD}^t - I_{yD}^t - I_{yA}^t - I_{yD}^t - I_{yA}^t - I_{yD}^t - I_{yA}^t - I_{yL}^t - I_{yR}^t - I_{yA}^t - I_{yA
$$

$$
I_{XL} - I_{XR} = \frac{I_{XA}^{\xi} - I_{XB}^{\xi} - I_{yL}^{\xi} - I_{yR}^{\xi}}{I_{XL} - I_{yR}^{\xi} - I_{yR}^{\xi} - I_{yA}^{\xi} - I_{yB}^{\xi} - I_{yA}^{\xi} - I_{yL}^{\xi} - I_{yR}^{\xi} + I_{XX}^{\xi} - I_{XZ}^{\xi} - I_{yB}^{\xi} - I_{yA}^{\xi} - I_{yA}^{\xi} - I_{y
$$

## <span id="page-32-0"></span>**Capítulo 6**

## **Modelo "Dephasing Channel"**

En este modelo se considera un qbit como sistema que se encuentra en contacto con un reservorio [\[15\],](#page-60-1) así que el hamiltoniano de todo el sistema será:  $\frac{1}{2}$   $\sum$   $\sum$ 

$$
H = \frac{1}{2}\omega \alpha + \sum_{i} \alpha_i a_i^{\dagger} a + \sum_{i} \sigma_i (g_i \alpha_i + g_i^{\dagger} a_i^{\dagger}) \qquad (6.0.1)
$$

<span id="page-32-1"></span>Donde el primer término representa el hamiltoniano de un qbit libre, el segundo término representa el hamiltoniano del campo (reservorio)libre cuyos operadores de creación y destrucción son *a*† *<sup>i</sup>* y *<sup>a</sup><sup>i</sup>* respectivamente y *<sup>ω</sup><sup>i</sup>* es el i-ésimo modo del campo (reservorio) y finalmente el tercer término representa el acoplamiento entre cada modo del reservorio y el qbit. La ecuación maestra exacta en la imagen de interacción del qbit [4-[6\]](#page-59-4) con el hamiltoniano de la ec. [6.0.1 s](#page-32-1)erá:

$$
\rho'(t) = \gamma(t) \left( \sigma_z \rho(t) \sigma_z - \rho(t) \right) \tag{6.0.2}
$$

Donde *γ*(*t*) representa a la tasa de desfase y si el reservorio se encuentra inicialmente en un estado termalizado esta tasa viene dada por [\[16\]](#page-60-2) ∫ ∞

<span id="page-32-2"></span>
$$
y(t) = \int_{0}^{\infty} d\omega \mathbf{J}(\omega) \coth[\omega/2k_BT] \sin(\omega t)/\omega \qquad (6.0.3)
$$

En términos de los operadores de Krauss, la evolución del sistema reducido viene dada por

$$
\rho(t) = K_0(t)\rho(0)K_0^{\dagger}(t) + K_1(t)\rho(0)K_1^{\dagger}(t) \tag{6.0.4}
$$

 $\lim_{t \to 2} K_0(t) = \sum_{t \to 0} I - p(t)/2I, K_1(t) = p(t)/2C$ <br>  $-2 \int_0^t y(t) dt$  . Así para un estado inicial as<br>
lofinal será  $\frac{K_0(t)}{t}$  $\sum_{i=1}^{n} \frac{p(t)}{2i}$ ,  $K_1(t) =$  $\overline{p(t)/2}\sigma_z$ ,  $p(t) = 1 - \Gamma^{\text{J}}(t)$  y  $\Gamma^{\text{J}}(t) =$ estadofinal será exp  $-2 \int_0^t y(t) dt$ . Así para un estado inicial arbitrario del qbit *ρ*(0) su

<span id="page-32-3"></span>
$$
\rho_{11}(0) \qquad \rho_{12}(0) \overline{\mathcal{H}} \mathcal{H} \mathcal{L}
$$
\n
$$
\rho_{21}(0)\Gamma^{j}(t) \qquad \rho_{22}(0) \qquad (6.0.5)
$$

Se puede ver fácilmente que los términos de la diagonal de la matriz densidad del sistema reducido permanecen iguales pues [*σz, HI*] = 0, lo siguiente a considerar es el tipo de reservorio, es decir la densidad espectral defrecuencias,tomaremosencuentaunreservoriodeltipoohmicoel cual es ampliamente estudiado y viene dado por la siguiente densidad espectral

$$
\mathbf{J}(\omega) = \frac{\omega^s}{\omega_c^{s-1}} e^{-\omega/\omega_c}
$$
 (6.0.6)

<span id="page-33-0"></span>Para este tipo de reservorios se pueden tomar los casos: sub-ohmico (*s <* 1), ohmico (*s* = 1) y super ohmico (*s >* 1). Una expresión análitica de la ec. [6.0.3](#page-32-2) usando este tipo de reservorios, se puede encontrar para *T* = 0 y *T >>* 0,las cuales son

<span id="page-33-1"></span>
$$
\gamma_{T=0}(t,s) = \omega_c \frac{\Sigma}{1 + (\omega t)^2} \sum_{s/2}^{\Sigma - s/2} \Gamma(s) \sin(s \arctan(\omega t))
$$
 (6.0.7)

$$
\gamma_{T>>0}(t,s) = 2k_BT\gamma_{T=0}(t,s-1)/\omega_c \qquad (6.0.8)
$$

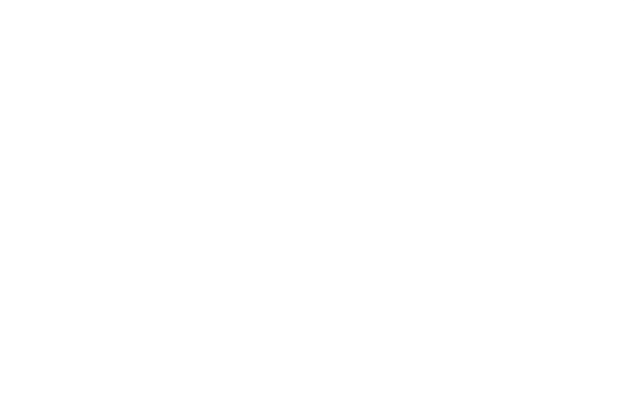

## <span id="page-34-0"></span>**Capítulo 7**

## **Implementación Experimental**

{| ) | )} caminos, creando una dinámica simple en la base *X , Y* , de la cual se En este capítulo se mostrará la validez de realizar una tomografía en obtendrán sus parámetros de Stokes en caminos, con las relaciones [5.4.1,](#page-30-2) para luego compararlo con resultados experimentales.

Luego de probar la validez de la tomografía en caminos, se explicará la forma en la que se plasmó la dinámica "Dephasing Channel" en nuestro experimento, es decir reproducir la matriz densidad de la ec. [6.0.1.](#page-32-1) Pero se hace una aclaración previa, las gráficas de las dinámicas que se muestran a lolargodeeste capítulosemuestrancomointerferómetrosMachZenderpor su simplicidad ensu interpretación, sin embargo se realizó la analogía como se muestra en el apéndice [A p](#page-45-0)or razones de estabilidad, estabilidad que se probó como se muestra en el apéndice [C,](#page-51-0) pues como se verá, la fase juega un papel fundamental en la generación de la dinámica que buscamos.

Una vez implementada la dinámica, se verá como es que su comportamiento pasa de ser markoviano a no-markoviano a través de la interpretación de su variable temporal, es decir la relación que tiene la elección del tiempo y la densidad espectral de su entorno ec. [6.0.6.](#page-33-0)

### <span id="page-35-0"></span>**7.1. Dinámica en el espacio de caminos**

Como se mencionó, se implementa una dinámica simple en la base de caminos, dada por el arreglo óptico de la fig. [7.1.](#page-35-1)

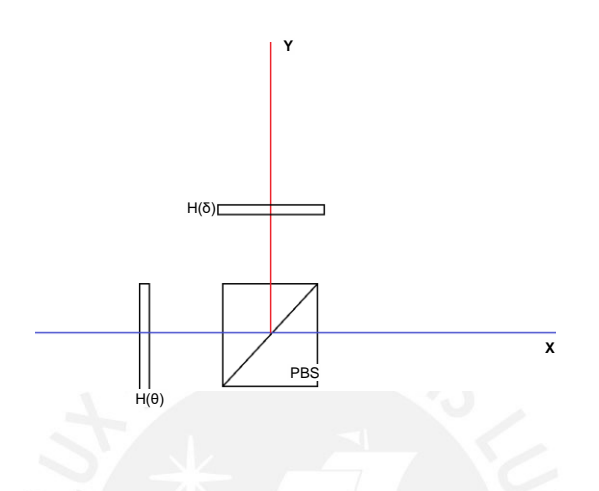

Figura 7.1: Dinámica simple en caminos

En esta dinámica, el parámetro *θ* es el que evoluciona y el parámetro *δ*  es quien nos define la forma de la evolución, para mostrar esto, se realiza el siguiente análisis del arreglo.

1. Sea el estado de polarización horizontal que llega de la fuente

<span id="page-35-1"></span>
$$
\psi_0 = |X, H\rangle \tag{7.1.1}
$$

2. El estado *ψ*<sup>0</sup> es transformado en polarización por la half *H*(*θ*) para luego pasar por una trasformación en caminos dada por el PBS

$$
\psi_1 = PBS \cdot H(\theta) \cdot \psi_0 \tag{7.1.2}
$$

3. Al estado *ψ*<sup>1</sup> se le aplica un transformación en polarización y caminos dadaporlahalf*H*(*δ*) colocadaenelcaminoYysudiferenciadecaminos expresada por la fase *φ*, esto nos genera un intercambio de información entrepolarizaciónycaminos,dichanecesidadseexplicaenelapéndic[e](#page-48-0) [B](#page-48-0)

$$
\psi_2 = |X| (X + e^{i\varphi} H(\delta) |Y) (Y|^{\Sigma} \cdot \psi_1) \qquad (7.1.3)
$$

Los parámetros de Stokes de caminos del estado *ψ*<sup>2</sup> vienen dados por

$$
S_{c1} = \cos(4\theta)
$$
  
\n
$$
S_{c2} = \cos(\varphi)\sin(4\theta)\sin(2\delta)
$$
  
\n
$$
S_{c3} = \sin(\varphi)\sin(4\theta)\sin(2\delta)
$$
\n(7.1.4)

Definiendo la dinámica con el parámetro *δ* =22*,*5◦, se generan elipses en la esfera de Poincaré, lo que da lugar a una familia de curvas, fig. [7.2,](#page-36-0) al tener como parámetro libre a la fase *φ*

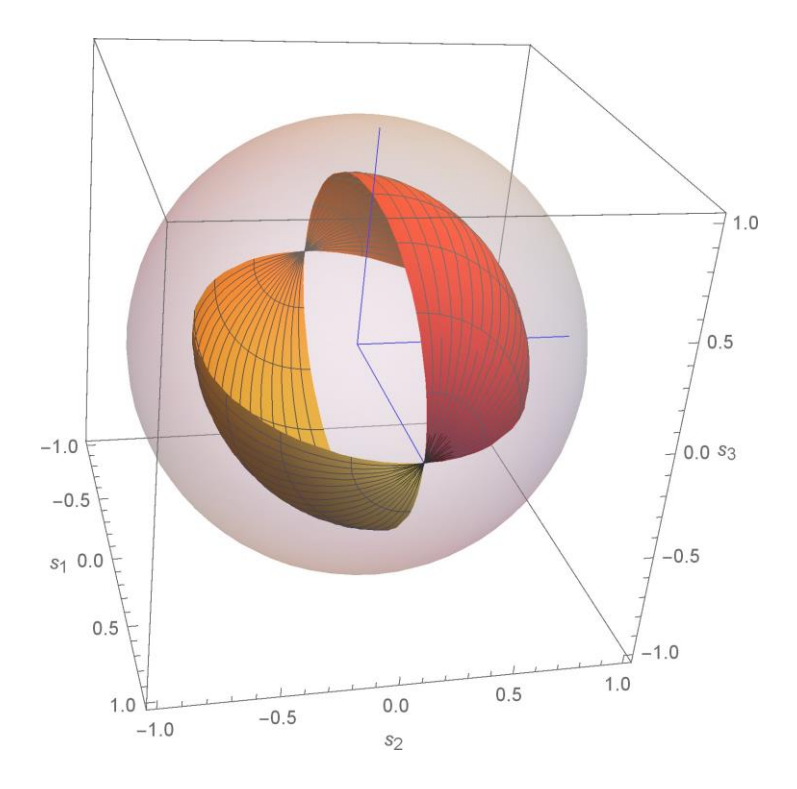

<span id="page-36-0"></span>Figura 7.2: Elipsoides dadas por la dinámica en caminos

#### **Prueba experimental**

Una vez implementada la dinámica de la fig. [7.1,](#page-35-1) se pasó a realizar la tomografía en caminos según [5.4](#page-30-0) utilizando un PBS y una half como lo muestra la fig. [5.2](#page-27-0) así se obtienen los valores experimentales como se muestranen la fig. [7.3,](#page-37-0) puntos azules, con errores estimados, esferas semitransparentes.

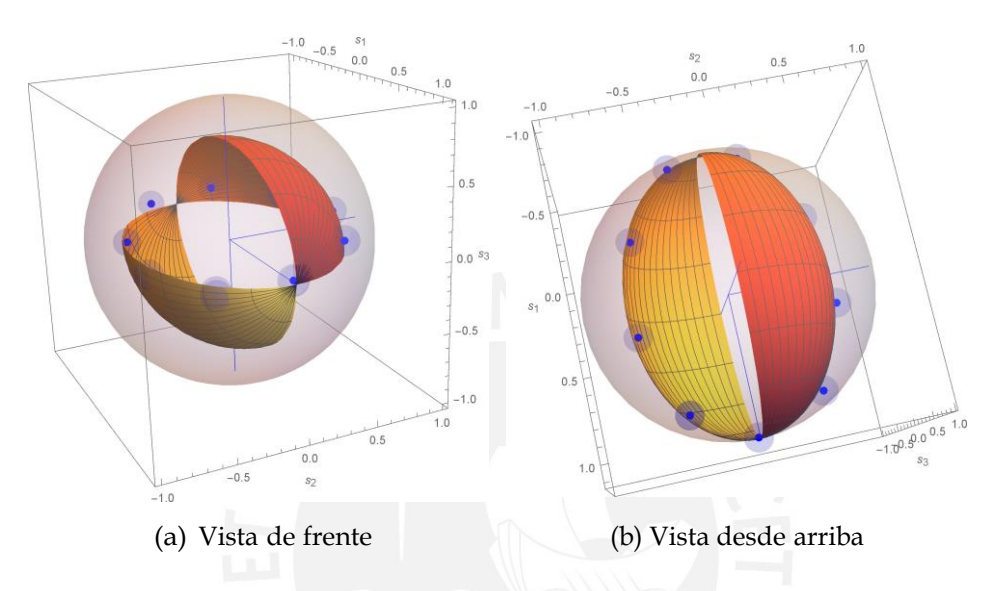

<span id="page-37-0"></span>Figura 7.3: Gráficas teórica y experimental en la esfera de Poincaré

Como se puede observar, los valores experimentales coinciden con una de las curvas que se esperaba, la cual es dada por una fase constante, así se prueba la validez de la tomografía en caminos; una explicación más detallada de esta prueba y la prueba de una tomografía completa del sistema, [5.5 s](#page-31-0)e encuentra en la tesis de la referencia [\[7\].](#page-59-5)

### <span id="page-38-0"></span>**7.2. Dinámica Dephasing Channel en un arreglo óptico**

A continuación se realizará el análisis del arreglo ópico de la fig. [7.4](#page-38-1) para así demostrar que la matriz densidad que se obtiene en la base de caminos corresponde a la dinámica DC (ec. [6.0.5\).](#page-32-3)

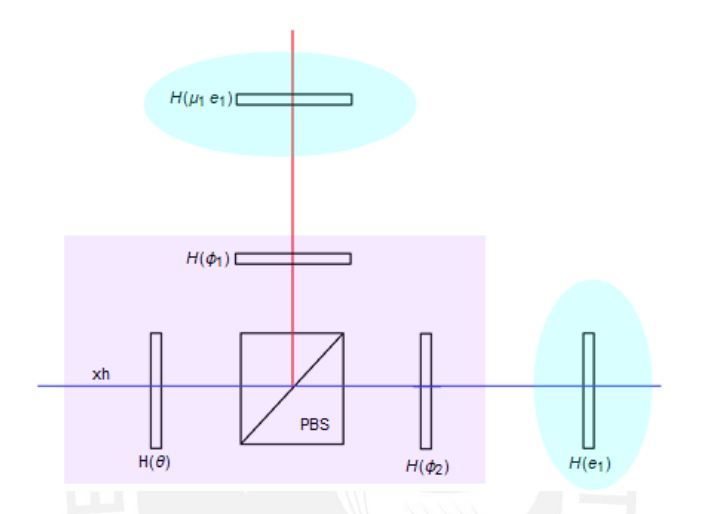

Figura 7.4: Simulación óptica del "Dephasing Channel"

1. Sea el estado de polarización horizontal que llega de la fuente

<span id="page-38-1"></span>
$$
\psi_0 = |XH\rangle \tag{7.2.1}
$$

Para lo que sigue, se realiza el análisis en 2 partes en la fig. [7.4,](#page-38-1) la generación del estado (zona violeta) y la implementación de la dinámica (zona turquesa)

2. Generación de un estado del tipo  $\rho_{\cancel{p}\otimes\cancel{0}c}$ , es decir un estado no correlacionado,pues según la sec. [3.2.2](#page-20-0) no se podría generar un mapeo CP, pues se requiere de un mapeo ICPTP para este trabajo.

El estado *ψ*<sup>0</sup> es transformado en polarización por la half *H*(*θ*) y en caminos por el PBS, según

$$
\psi_1 = PBS \cdot H(\theta) \cdot \psi_0 \tag{7.2.2}
$$

Luego, para obtener un estado no correlacionado se colocan las placas half  $H(\varphi_1)$  y  $H(\varphi_2)$ , la primera con  $\varphi_2 = 0$ ° que sólo se usa para

no alterar la diferencia de caminos y la segunda con *φ*<sup>1</sup> = 45◦ para transformar la polarización  $|V| \rightarrow |H|$ 

$$
\psi_2 = H(\varphi_2) \cdot |X\rangle(X| + H(\varphi_1) \cdot e^{i\varphi} |Y\rangle(Y)^{\Sigma} \cdot \psi_1 \qquad (7.2.3)
$$

Así el estado generado será *ψ*<sup>2</sup> = sin(2*θ*) *eiφ* |*Y*) +cos(2*θ*)|*X*) ⊗ |*H*)

3. Definición de la dinámica, para ello se utilizan 2 placas half las cuales tienen relacionados sus ángulos a través del parámetro *e*<sup>1</sup>

$$
\psi_3 = U_{DC} \cdot \psi_2 = (H(e_1) \cdot |X)(X| + H(\mu_1 e_1) \cdot |Y)(Y|) \cdot \psi_2 \quad (7.2.4)
$$

- Si tomamos una matriz densidad inicial (*ρc*(0)) y le aplicamos la transformación  $U_{DC}$ , llegamos a la matriz densidad final ( $\rho_c(e_1)$ )

$$
\rho_c(0) \stackrel{U_{DC}}{\sim} \rho_c(e) \tag{7.2.5}
$$

Donde

$$
\rho_c(0) = \begin{bmatrix} \rho_{11} & \rho_{12} \\ \rho_{21} & \rho_{22} \end{bmatrix} \tag{7.2.6}
$$

 $\mathbf{z}$ 

$$
\rho_{c}(e_{1}) = \frac{\rho_{11}}{\rho_{21} \cos(2e_{1}(\mu_{1}-1))} \sum_{\rho_{21} \cos(2e_{1}(\mu_{1}-1))} \sum_{\rho_{22}} \frac{\rho_{21} \rho_{22}}{\rho_{22}} \tag{7.2.7}
$$

Al comparar la matriz densidad *ρc*(*e*1) con la matriz densidad de la ec. [6.0.5,](#page-32-3) se puede reconocer que el parámetro Γ(*t*) es igual a

$$
\Gamma(e_1) = \cos(2e_1(\mu_1 - 1)) \tag{7.2.8}
$$

Y su relación con el tiempo para un sistema markoviano [\[9\],](#page-59-7) con *s* = 1 y<br>0, utilizando la ec. 6.0.7 *T* = 0, utilizando la ec. [6.0.7](#page-33-1)

$$
t = \frac{1}{\omega_0} \frac{1 - \cos(2e_1(\mu_1 - 1))}{\cos(2e_1(\mu_1 - 1))}
$$
(7.2.9)

Con lo cual se nota que si  $\mu_1 = 0$ , con  $e_1 \in [0^\circ, 90^\circ]$  entonces  $t \in [0, \infty]$ , para ver un caso no-markoviano basta con hacer s=3 y evaluar el parámetro *e*1.

Los parámetros de Stokes de caminos del estado *ψ*<sup>3</sup> vienen dados por

$$
S_{c1} = \cos(4\theta)
$$
  
\n
$$
S_{c2} = \sin(4\theta)\cos(\varphi)\cos(2\theta(\mu_1 - 1))
$$
 (7.2.10)  
\n
$$
S_{c3} = \sin(4\theta)\sin(\varphi)\cos(2\theta(\mu_1 - 1))
$$

En sus parámetros, se puede observar la importancia de la fase en la determinación de la dinámica, tomando como parámetro que evoluciona a *e*1, la gráfica en la esfera de Poincaré sería una recta que pasa por el origen, para una fase dada, ya que la fase no es muy fácil de controlar, se da la opción de la familia de curvas de la fig. [7.5](#page-40-0)

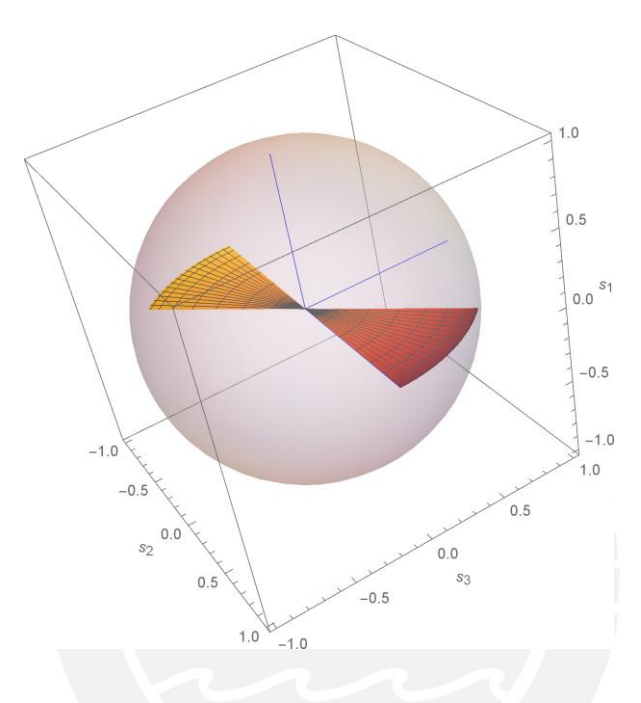

<span id="page-40-0"></span>Figura 7.5: Familia de rectas generada por la dinámica DC

#### **Prueba experimental**

Paracomprobar lapérdidade coherenciaspor partedel sistema, se eligió un estado máximamente coherente, es decir *θ* =22*,*5◦ y *µ* =0, dejando así el parámetro*φ*libre (no afecta a la coherencia), el cual se calculó de los valores experimentales, además a los valores obtenidos se les realizó un corrección de fase, ver apéndice [D.](#page-54-0)

Así los resultados conseguidos fueron los que se muestran en la fig. [7.6,](#page-41-0) en ellos se observan una tendencia a formar una recta en la familia de rectas antes mencionada, pero con una desviación en el parámetro *Sc*<sup>3</sup> y una baja desviación en el parámetro *Sc*<sup>1</sup>.

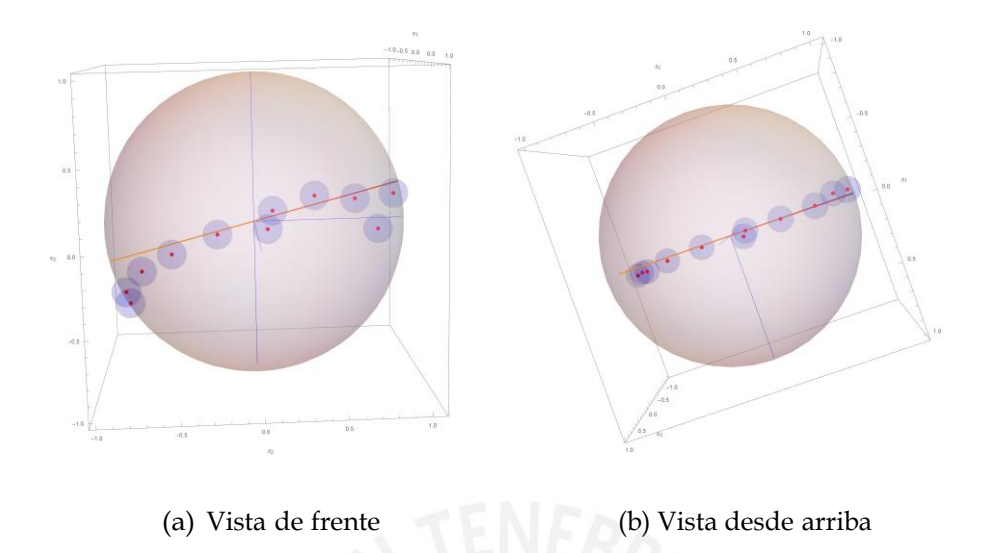

<span id="page-41-0"></span>Figura 7.6: Gráficas teórica y experimental en la esfera de Poincaré

La fase promedio fue  $\varphi$  = 0,242 y con ello se obtuvieron las gráficas de las figuras [7.7,](#page-41-1) [7.8](#page-42-0) y [7.9.](#page-42-1) Para el parámetro *Sc*<sup>1</sup>, fig. [7.7,](#page-41-1) se observa un comportamiento casi constante con ayuda de las barras de error, tal como se esperabapues esteparámetrosólotieneunadependenciadel ángulo*θ* y este fue constante.

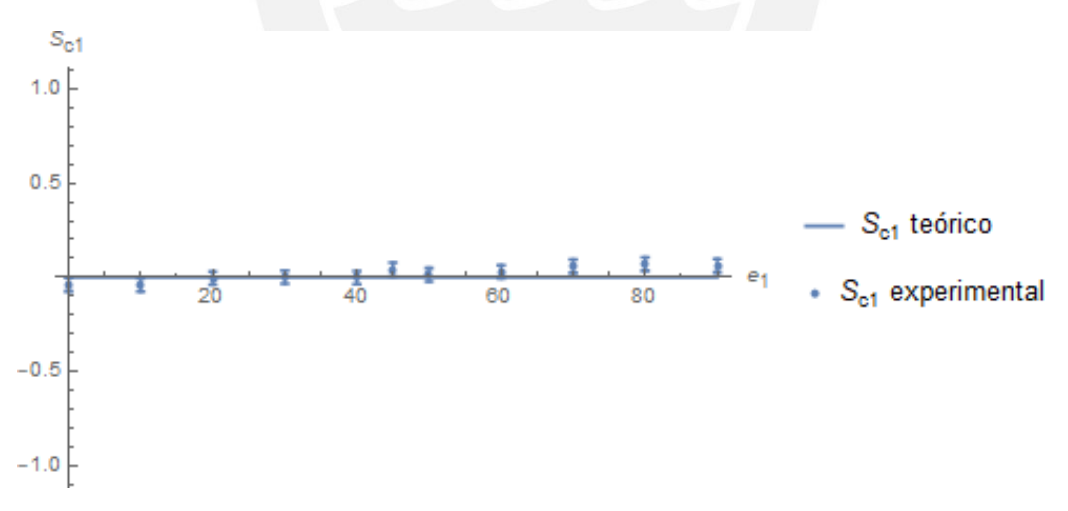

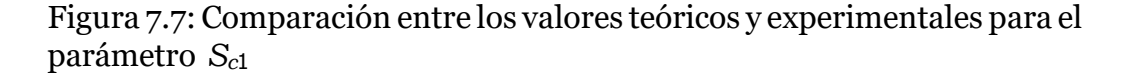

<span id="page-41-1"></span>Para el parámetro *Sc*<sup>2</sup>, fig. [7.8,](#page-42-0) se observa un comportamiento que sigue la tendencia de la curva teórica con ayuda de las barras de error.

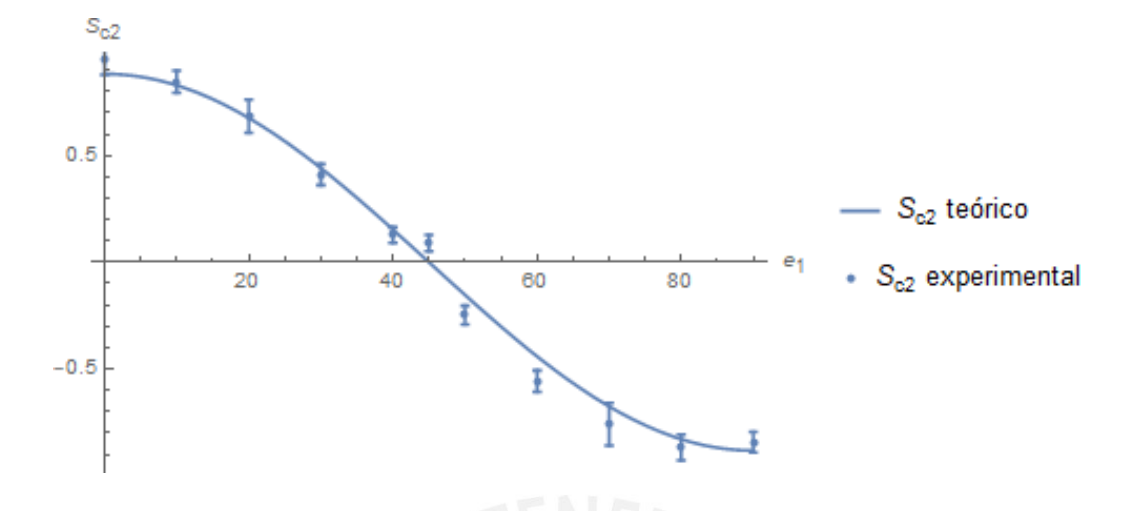

<span id="page-42-0"></span>Figura 7.8: Comparación entre los valores teóricos y experimentales para el parámetro *Sc*<sup>2</sup>

Para el parámetro *Sc*<sup>3</sup>, fig. [7.9,](#page-42-1) se observa un comportamiento que sigue la tendencia de la curva teórica con ayuda de las barras de error sólo a partir de *e*1=40◦, antes de ello se observa que no llevauna correspondencia con los resultados teóricos, esto se debe a un error en el cálculo de la fase, la cual pudo ajustarse bien para el parámetro *Sc*<sup>2</sup> pero no para el parámetro *Sc*<sup>3</sup>, esta inconveniencia puede ser mejorada al realizar una mejor medida de fases, pues al realizar dicha medida hubo una confusión en las placas de tomografía.

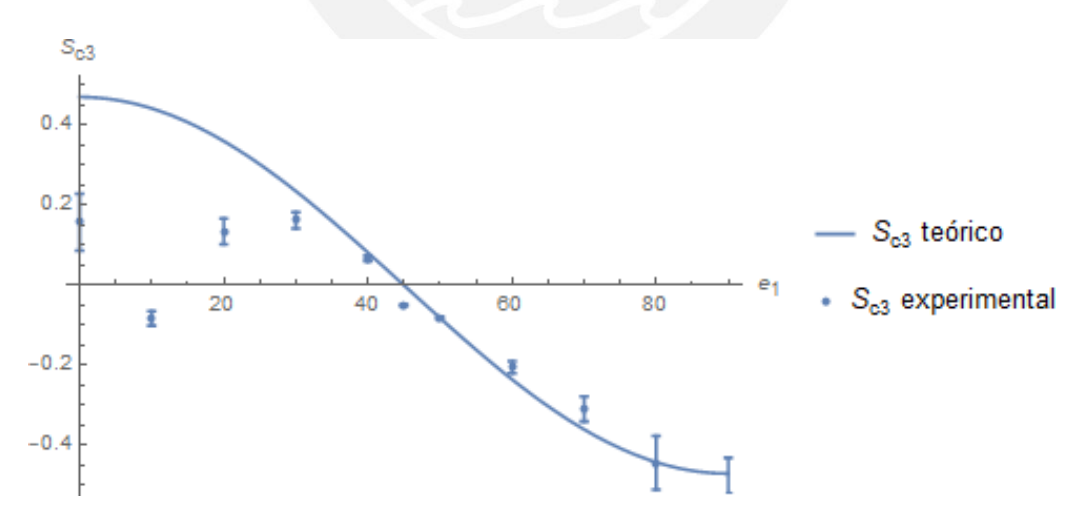

<span id="page-42-1"></span>Figura 7.9: Comparación entre los valores teóricos y experimentales para el parámetro *Sc*<sup>3</sup>

La fig. [7.10](#page-43-0) muestra la comparación de los datos experimentales para el grado de pureza de los parámetros de Stokes en caminos, las barras de error en este caso salen grandes debido a la propagación de errores que se acumula debido a los errores debido a cada parámetro; no obstante, estos valores coinciden de manera aceptable por seguir la tendencia.

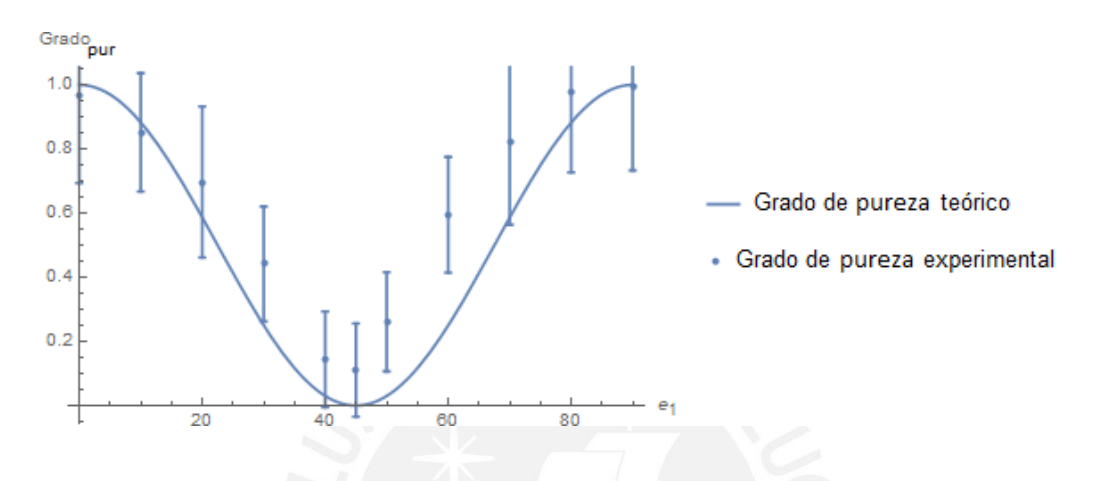

<span id="page-43-0"></span>Figura 7.10: Comparación entre los valores teóricos y experimentales del grado de pureza

# <span id="page-44-0"></span>**Capítulo 8 Conclusiones**

En esta tesis tratamos principalmente dos tópicos, como primer tópico se trató de medir una evolución definida en la base de caminos realizando una extensión de los parámetros de Stokes en polarizaciones lo cual se explicó con detalles en la sección [5.4,](#page-30-0) este tópico desarrollado de manera teórica paso luego a ser probados de manera experimetal en la sección [7.1.](#page-35-0)

 $\{|X\rangle, |\}$ Como segundo tópico, se trató la implementación de un sistema cuántico abierto que cambie de un régimen markoviano a no-markoviano, esto se logró al plasmar la dinámica de "Dephasing channel" en la base de caminos *X , Y* de un arreglo óptico (sección [7.2\) ,](#page-38-0) cuyo comportamiento varía según la interpretación que se pueda dar al tiempo según el entorno; la prueba experimental dada llega a demostrar la validez de la implementación de dicha dinámica.

Como punto adicional a este trabajo, se probó en el apéndice [E](#page-57-0) que con elarreglointerferométricoqueseusóenelpresente trabajosepuedegenerar cualquier estado de un sistema de 2-qbits definido en polarización y caminos.

## <span id="page-45-0"></span>**Apéndice A**

## **Arreglo interferométrico con BD's**

polarizaciones,  $h \iff v$ , para que al desviarse el haz con polarizacion h, polarización { $\hbar$ ),  $|v\rangle$ } al atravesar la placa half a 45° se intercambian sus Para los objetivos de este trabajo se requirió de un arreglo interferométrico que seamuy estable pues la fase juega un rol crucial en nuestros cálculos, así que los arreglos del tipo Mach Zender, en adelante MZ, y del tipo Sagnac no cumplen con el requisito de estabilidad, es por ello que se realizó un arreglo interferométrico compuesto por PBD's (Polarizing Beam Displacer) pues al no tener espejos en los caminos no se añaden fases que pudiesen ser poco controlables debido al movimiento de los espejos, asi el primer objetivo fue encontrar una manera en que los haces separados por el PBD fuesen unidos nuevamente (fig [A.1\),](#page-45-1) ello se logra al separar el estado de entrada por su este conincida con el haz no desviado con polarización v y para recuperar el estado de entrada por último se le hace atravesar una placa half a 45◦ para recuperar suestadoinicialyconlocualsecompruebaquepuedeserutilizado como un interferómetro.

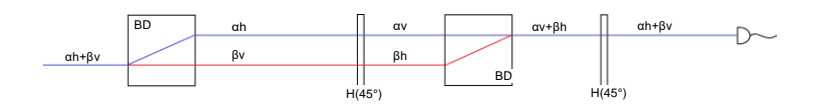

<span id="page-45-1"></span>Figura A.1: Separación y unión de haces

Unavezrealizadoelprimerobjetivo,losiguientees reproducir las salidas de un interferómetro Mach-Zender (MZ) en el interferómetro formado por BD's, para ello se hace un análisis del MZ (fig [A.2\).](#page-46-0)

1. El estado de entrada es *p* al cual se le hace una transformación en polarizaciones con la half *H*(*θ*).

- 2. El estado final después de la half es ahora transformado por un PBS, el cual lo separa en dos caminos dependiendo de sus polarizaciones.
- 3. Al estado que se genera depués de salir del PBS, se le realizan transformacionesde carácter general*T*<sup>1</sup> y*T*2,lograndoasílos estados *α*<sup>1</sup> |*h*)+*β*1|*v*)  $y \alpha_2 | h$  +  $\beta_2 | v$  respectivamente.
- 4. Por último, a los estados que salen en ambos brazos se los hace interferir con ayuda de un PBS, lo cual no genera como salidas los estados  $a_2$  |*h*) +  $\beta_1$  |*v*) en el camino X y  $a_1$  |*h*) +  $\beta_2$  |*v*) en el camino Y.

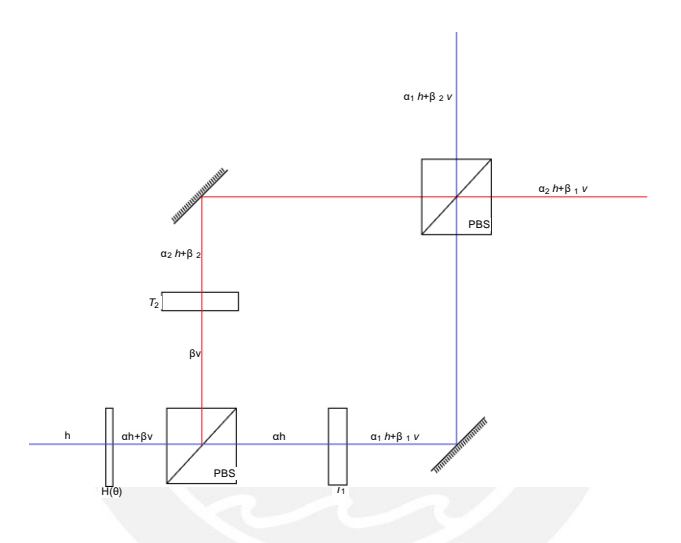

<span id="page-46-0"></span>Figura A.2: Interferómetro MZ con PBS's

Así para poder obtener nuevamente las salidas del interferómetro de la fig. [A.2](#page-46-0) se hacen transformaciones que cambien las polarizaciones antes y después del BD,para comprobar la equivalencia entre los interferómetros MZ y el conformado por PBD's se hace el análisis del arreglo de la fig. [A.3.](#page-47-0)

- 1. Similar al caso del MZ, el estado de entrada es  $h$  al cual se le hace una transformación en polarizaciones con la half *H*(*θ*).
- 2. El estado final después de lahalf es ahora transformado porunPBD, el cual lo separa en dos caminos dependiendo de suspolarizaciones, sólo desvía la polarización |*h*).
- 3. Al estado que se genera depués de salir del PBD, se le realizan transformaciones de carácter general representadas por T, logrando así los

estados  $a_1/h + \beta_1 v y a_2 h + \beta_2 v$  en los caminos desviado y no desviado respectivamente.

4. Luego se hacen dos transformaciones distintas dependiendo que camino del MZ se quiere generar

Para obtener la **salida de X**, se realiza una transformación *H*(0◦) seguida por el PBD, la cual genera 3 salidas y nuevamente al final se aplica una transformación *H*(0◦), donde se puede reconocer que el camino del medio es el que se busca mientras que los otros 2 caminos son bloqueados.

Para obtener la **salida de Y**, se realiza una transformación *H*(45◦), queintercambialaspolarizaciones, seguidaporelPBD,lacualgenera3 salidas y nuevamente alfinal se aplica una transformación *H*(45◦), que intercambia las polarizaciones nuevamente, al final se puede reconocer que el camino del medio es el que se busca mientras que los otros 2 caminos son bloqueados.

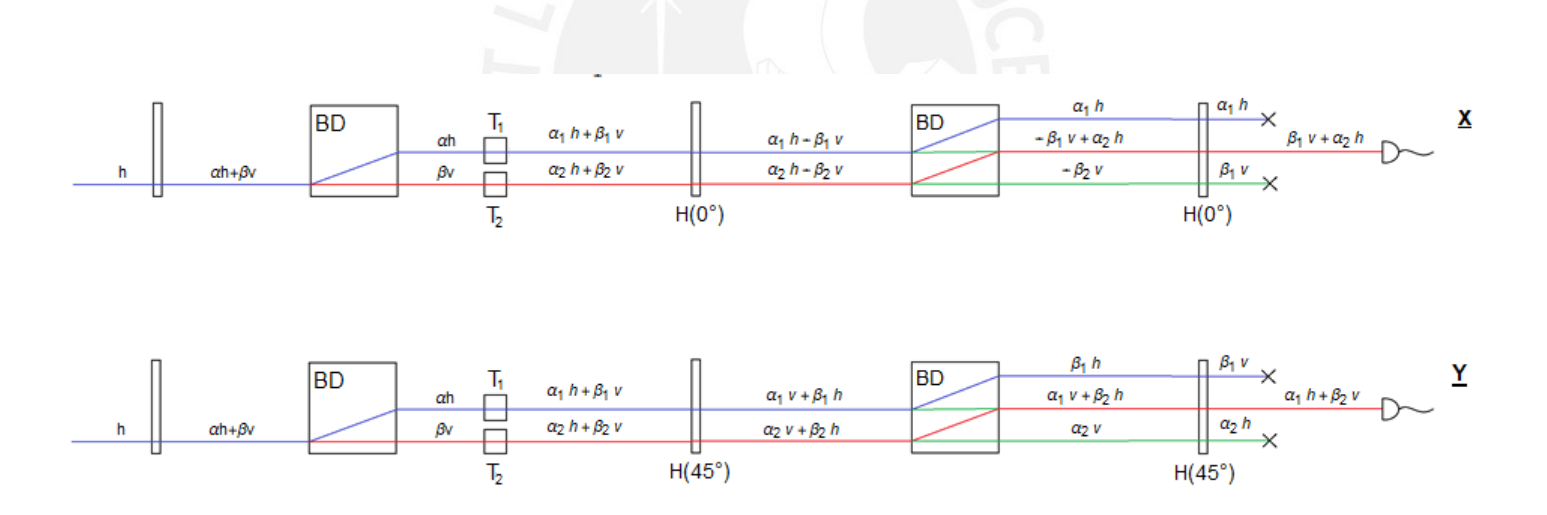

<span id="page-47-0"></span>Figura A.3: Interferómetro compuesto por PBD's

Con el arreglo óptico de la fig. [A.3](#page-47-0) es con el que se trabajó pues tiene una analogía directa con un interferómetro MZ, como se ha podido comprobar en el análisis.

## <span id="page-48-0"></span>**Apéndice B**

## **Intercambio de información entre polarización y caminos**

Para justificar la necesidad que la transformación se dé de manera independiente en cada brazo se analizó como cambia el grado de polarización al realizar operaciones en ambos brazos de manera simultánea, para ello se tomó el sistema de la fig [B.1 d](#page-48-1)onde se prepara el estado con la half inicial con ángulo *θ* y un BD que separa los haces según sus polarizaciones para luego sufrir transformaciones consecutivas por una half y luego una quarter, a continuación se presentan los cálculos detallados

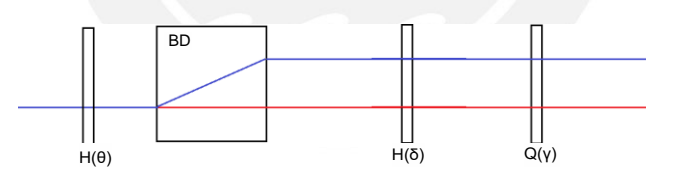

<span id="page-48-3"></span><span id="page-48-2"></span>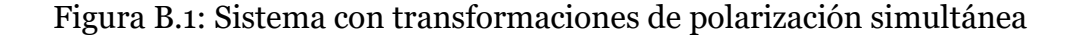

<span id="page-48-1"></span>
$$
\psi_0 = |XH\rangle \tag{B.o.1}
$$

$$
\psi_1 = PBS \cdot H(\theta) \cdot \psi_0 \tag{B.0.2}
$$

$$
\psi_2 = Q(y) \cdot H(\delta) \, |X\rangle(X) + e^{i\varphi} |Y\rangle(Y) \cdot \nabla \over \psi_1
$$
 (B.0.3)

Para nuestros cálculos se asignó la etiqueta de camino X al haz que no se desvía y la etiqueta de camino Y al haz desviado, el estado de entrada está dado entonces por la eq. [B.0.1 e](#page-48-2)l cual luego atraviesa una placa half y BD que realiza una transformación similar a un PBS, eq. [B.0.2,](#page-48-3) para luego ser tranformado sucesivamente por placas half y quarter, que operan sobre ambos caminos simultáneamente.

<span id="page-49-0"></span>Una vez realiazada la evolución, se calculó sus parámetros de Stokes en caminos, eq. [B.0.4,](#page-49-0) y sus parámetros de Stokes en polarización, [eq.B.0.6,](#page-49-1) para luego calcular los grados de polarización en caminos, eq. [B.0.5,](#page-49-2) y en polarización, eq[.B.0.7.](#page-49-3)

$$
rc1 = cos(4\theta)
$$
  
\n
$$
rc2 = 0
$$
 (B.0.4)  
\n
$$
rc3 = 0
$$

$$
rc_{1}^{2} + rc_{2}^{2} + rc_{3}^{2} = \cos^{2}(4\theta)
$$
 (B.0.5)

<span id="page-49-1"></span>
$$
rp_1 = \cos(4\theta)\cos(2\gamma)\cos(4\delta - 2\gamma)
$$
  
\n
$$
rp_2 = \cos(4\theta)\cos(2\gamma)\sin(4\delta - 2\gamma)
$$
 (B.0.6)  
\n
$$
rp_3 = \cos(4\theta)\sin(4\delta - 2\gamma)
$$

$$
rp_1^2 + rp_2^2 + rp_3^2 = \cos^2(4\theta)
$$
 (B.0.7)

<span id="page-49-3"></span><span id="page-49-2"></span>De las eq. [B.0.5](#page-49-2) y eq. [B.0.7,](#page-49-3) se puede observar que el grado de polarización, íntimamente relacionado con el grado de pureza, no cambia al realizar transformaciones simultáneas en ambos caminos con lo que concluimos que no es posible realizar una transformación en ambos caminos que intercambie información entre los sistemas definidos en polarización y caminos.

· un ajuste lineal, se observó que la inclinación es 6 10<sup>−</sup><sup>5</sup> con lo cual se asegura Para comprobar el cálculo anteriormente presentado, se realizó una evolución en ambos brazos dados por una placa half con un ángulo *δ* que va cambiando y obtenemos el grado de polarización para cada caso; realizando queestáenlahorizontalypor lotantoqueelgradodepolarizaciónnocambia

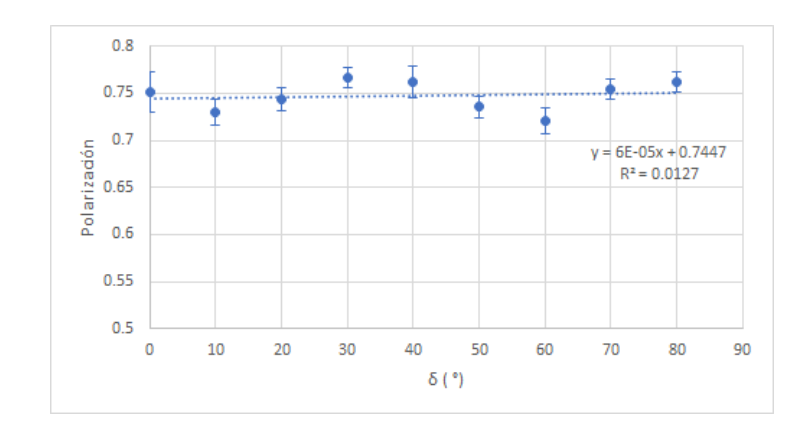

<span id="page-50-0"></span>Figura B.2: *δ* vs Pureza

Con lo mostrado en la fi[gB.2,](#page-50-0) se puede asegurar experimentalmente que no existe intercambio de información entre el sistema definido en la base de caminos y el sistema definido en la base de polarizaciones; ya que nuestra dinámica DC requiere del intercambio de información entre dichos sistemas, se deben realizar operaciones independientes entre cada brazo

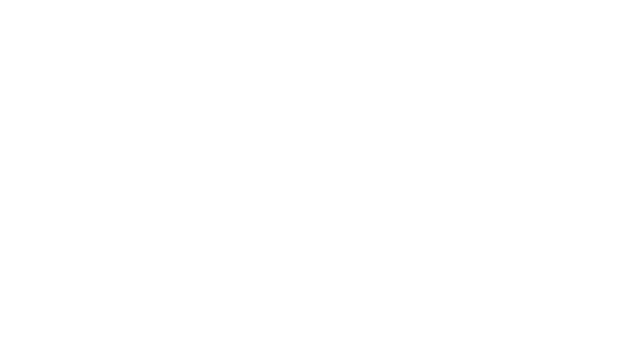

# <span id="page-51-0"></span>**Apéndice C Test de estabilidad**

Para verificar la estabilidad de nuestro arreglo interferométrico, se generó una dinámica test dada según el arreglo óptico de la fig. [C.1](#page-51-1)

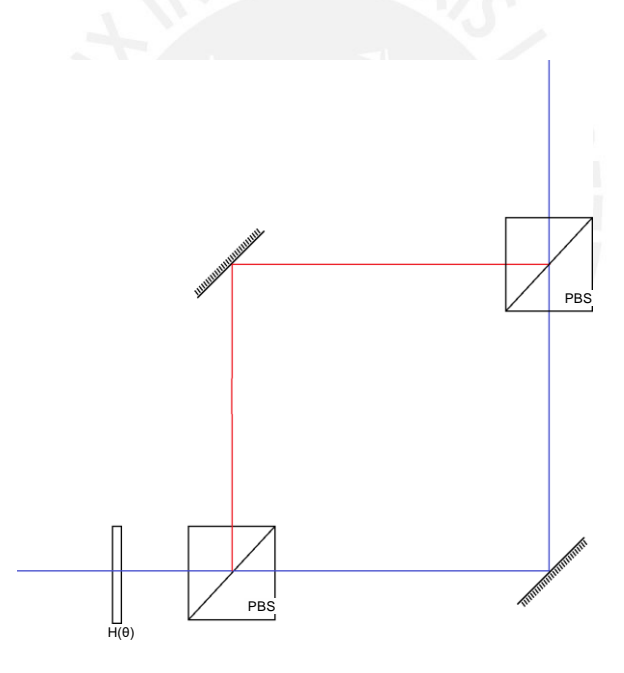

Figura C.1: Arreglo interferométrico test

En esta dinámica, la diferencia de fase vendrá dada por la diferencia de caminos ópticos, lo cual se requiere que no varie para tener una fase constante, así se realiza el análisis del arreglo.

1. Sea el estado horizontal que viene de la fuente

<span id="page-51-1"></span>
$$
\psi_0 = |XH\rangle \tag{C.0.1}
$$

<span id="page-52-0"></span>2. El parámetro *θ* es quién generará la dinámica a través de la siguiente transformación, la cual es dividida en diferentes caminos por el PBS

$$
\psi_1 = PBS \cdot H(\theta) \cdot \psi_0 \tag{C.0.2}
$$

3. Una vez generada la dinámica, la diferencia de caminos ópticos le agragará una fase *φ* en el camino Y, para luego interferir ambos caminos utilizando un PBS

$$
ψ2 = PBS \t\t (X)(X) + eiφY)(Y|2 · ψ1
$$
 (C.0.3)

LosparámetrosdeStokesenpolarizaciondel estado*ψ*<sup>2</sup> vienendadospor

$$
S_{p1} = \cos(4\theta)
$$
  
\n
$$
S_{p2} = \cos(\varphi)\sin(4\theta)
$$
  
\n
$$
S_{p3} = \sin(\varphi)\sin(4\theta)
$$
 (C.0.4)

Se puede observar que estos parámetros tienen una dependencia explícita de la fase,loque sebuscaba, es asíque graficandola curvaparauna fasedada se genera una circunferencia y para distintos valoresde la fase*φ*se genera la familia de curvas de la fig. [C.2](#page-52-0)

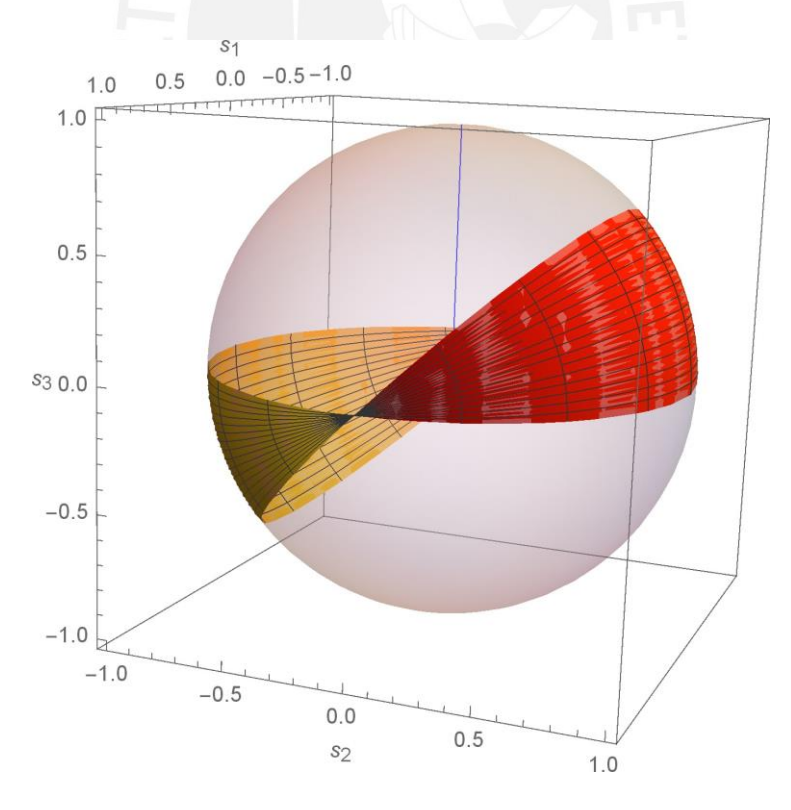

Figura C.2: Familia de curvas

Para el arreglo final utilizado en este trabajo, ver cap. [A, s](#page-45-0)e realizó este testde estabilidad,obteniendolos resultadosque sepuedenverenlafigura a continuación, donde los puntos azules son los datos experimentales y la esfera transparente son errores estimados.

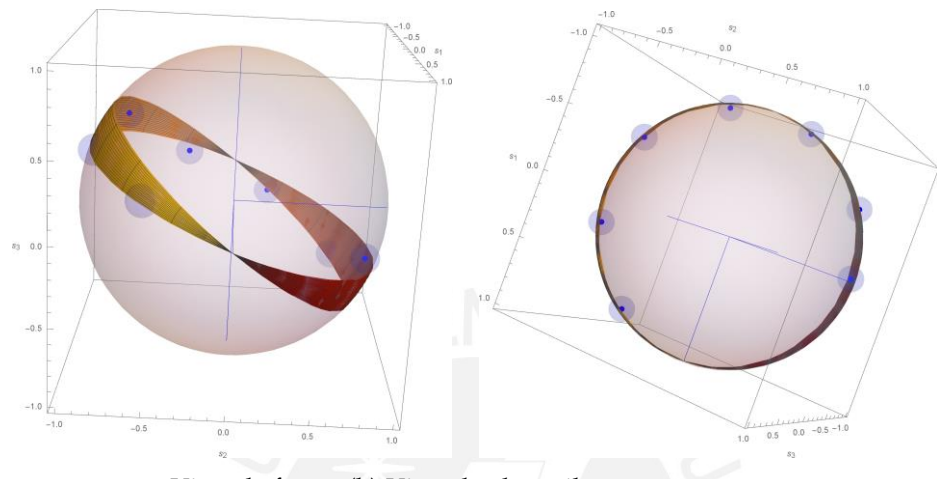

(a) Vista de frente (b) Vista desde arriba

<span id="page-53-0"></span>Figura C.3: Resultados experimentales test de estabilidad

De estos gráficos se puede concluir que al realizar las mediciones, la fase se mantiene constante, pues la inclinación de la circunferencia no cambia y los datos siguen la tendencia de formar una circunferencia tal cual se esperaba. Al probar este mismo test en otros arreglos interferométricos no se obtuvieron resultados mejores.

# <span id="page-54-0"></span>**Apéndice D Medición de fases extra**

Al implementar el arreglo de la fig. [7.4,](#page-38-1) se tuvo que colocar las placas de manera diferente a lo usual, izquierda fig. [D.1,](#page-54-0) se colocó de la forma que está en la derecha de la fig. [D.1;](#page-54-0) esto ocasionó algunos problemas al medir la fase, añadía una fase que dependía de la posición en la placa, es por ello que se tuvo que implementar el arreglo de la fig. [D.2](#page-55-0) para medir la fase en cada punto

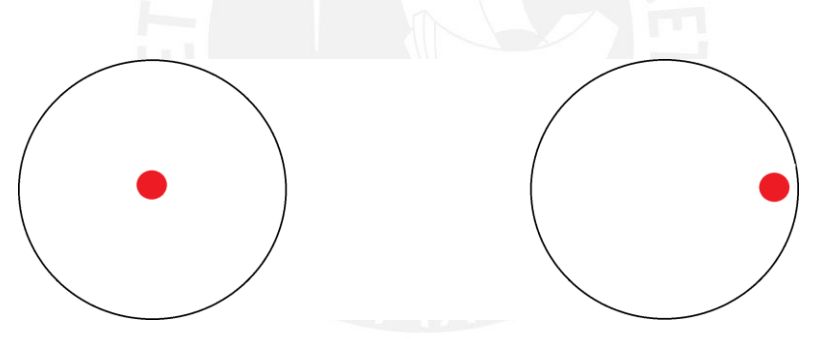

Figura D.1: Ubicaciones del haz en una placa

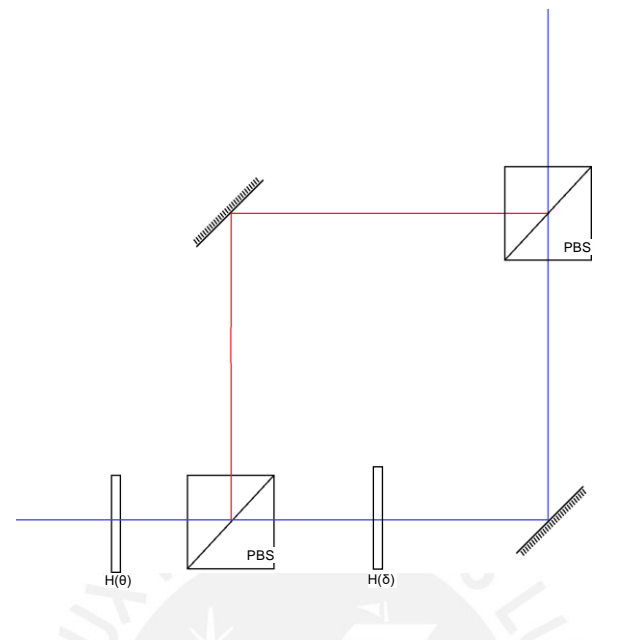

Figura D.2: Medición de la fase

Aquí el análisis de la dinámica del arreglo

1. Sea el estado de entrada horizontal que llega de la fuente

<span id="page-55-0"></span>
$$
\psi_0 = |XH\rangle \tag{D.0.1}
$$

2. El estado*ψ*<sup>0</sup> es transformado por lahalf *H*(*θ*) y luego esdividido según sus polarizaciones por el PBS, el parámetro *θ* es el que será variable

$$
\psi_1 = PBS \cdot H(\theta) \cdot \psi_0 \tag{D.0.2}
$$

3. Luego, el estado *ψ*<sup>1</sup> es modicado por la half *H*(*δ*) en el camino X y se añade una fase *φ* por el camino Y debido a la diferencia de caminos, la cual no debería variar, y debido a la half (se está suponiendo un comportamiento anisotrópico y por ello podría añadir fases dependiendo de su ángulo)

$$
\psi_2 = PBS \cdot m \cdot H(\delta) |X| (X) + e^{i\varphi} |Y| (Y) \cdot \psi_1
$$
 (D.0.3)

LosparámetrosdeStokesenpolarizaciondel estado*ψ*<sup>2</sup> vienendadospor

$$
S_{p1} = \cos^2(2\theta) \cos^2(2\delta) - \sin^2(2\theta)
$$
  
\n
$$
S_{p2} = \sin(4\theta) \cos(\varphi) \cos(2\delta)
$$
 (D.0.4)  
\n
$$
S_{p3} = \sin(4\theta) \sin(\varphi) \cos(2\delta)
$$

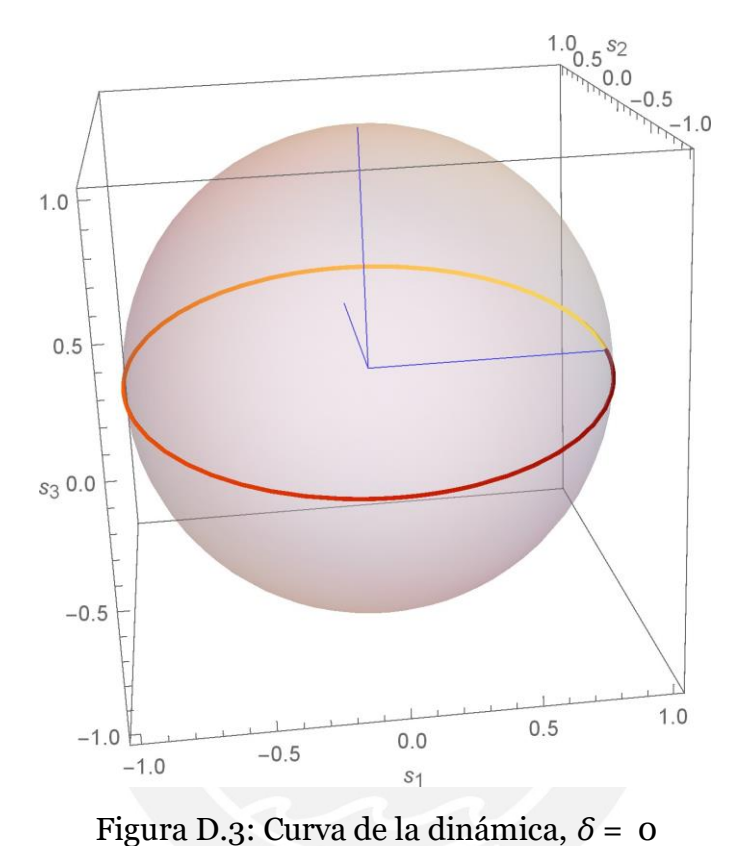

Donde la dependencia de la fase *φ* es explícita; así que, si la fase se mantuviese constante la gráfica para un *δ* = 0 sería como se muestra en la siguiente figura.

<span id="page-56-0"></span>

Dicha fase se mide con la inclinación en cada curva con diferentes valores de *δ*, y se hacen las correcciones del caso a las fases obtenidas en el experimento.

# <span id="page-57-0"></span>**Apéndice E Generación de estado general**

Para hacer que nuestro arreglo sea de propósito general, es necesario buscar un método con el cual se pueda generar cualquier estado, tales como los estados de Bell por ejemplo, es así que una manera tales estados es a través del siguiente arreglo

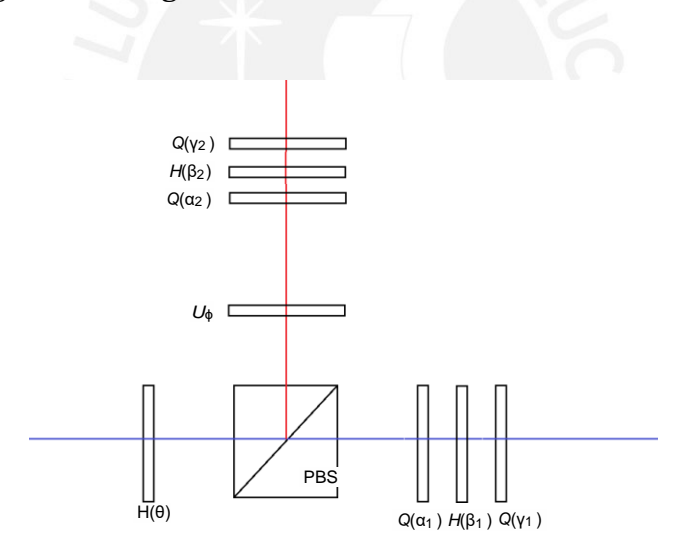

Figura E.1: Generación de estado general

Para comprobar el logro del objetivo antes mencionado, se hace el siguiente análisis

1. Sea el estado de entrada horizontal que llega de la fuente

<span id="page-57-1"></span>
$$
\psi_0 = |XH\rangle \tag{E.o.1}
$$

2. El estado *ψ*<sup>0</sup> es transformado por una half y un PBS además de añadir una fase *φ* en el camino Y

$$
\psi_1 = U_\varphi \cdot PBS \cdot H(\theta) \cdot \psi_0 \tag{E.0.2}
$$

se puede ver que modificando la polarizaci $\acute{\rho}$ n) ¼  $\cancel{\mu}$  ), se puede | ) | ) Generando un estado *ψ*<sup>1</sup> = sin(2*θ*)*eiφ Y, V* + cos(2*θ*) *X, H* , en el cual obtener un estado arbitrario en caminos

3. Así al estado *ψ*<sup>1</sup> se le hacen transformaciones de polarización tipo QHQ, genera un estado arbitrario de polarización [\[17\], e](#page-60-3)n cada camino

$$
|V| \stackrel{QHQ}{\longrightarrow} a_1 |H\rangle + b_1 e^{i\varphi_1} |V\rangle
$$
  
\n
$$
|H\rangle \stackrel{QHQ}{\longrightarrow} a_2 |H\rangle + b_2 e^{i\varphi_2} |V\rangle
$$
 (E.0.3)

4. Así que el estado final generado será del tipo

$$
\psi_f = a | V, Y\rangle + \beta e^{i\varphi\beta} | V, X\rangle + \gamma e^{i\varphi\gamma} | H, Y\rangle + \delta e^{i\varphi\delta} | H, X\rangle \quad \text{(E.0.4)}
$$

Con

$$
a = b_1 \sin(2\theta)
$$
  
\n
$$
\beta = b_2 \cos(2\theta)
$$
  
\n
$$
y = a_1 \sin(2\theta)
$$
  
\n
$$
\delta = a_2 \cos(2\theta)
$$
  
\n
$$
\varphi_\beta = \varphi_2 - \varphi_1 - \varphi
$$
  
\n
$$
\varphi_\gamma = -\varphi_1
$$
  
\n
$$
\varphi_\delta = -\varphi - \varphi_1
$$

## <span id="page-59-0"></span>**Bibliografía**

- <span id="page-59-1"></span>[1] A. W. Chin, S. F. Huelga y M. B. Plenio, [Phys. Rev. Lett.](http://dx.doi.org/10.1103/PhysRevLett.109.233601) **109**, 23360[1](http://dx.doi.org/10.1103/PhysRevLett.109.233601) [\(2012\).](http://dx.doi.org/10.1103/PhysRevLett.109.233601)
- [2] R. Vasile, S. Olivares, M. A. Paris y S. Maniscalco, [Phys. Rev. A](http://dx.doi.org/10.1103/PhysRevA.83.042321) **83**[,](http://dx.doi.org/10.1103/PhysRevA.83.042321) [042321](http://dx.doi.org/10.1103/PhysRevA.83.042321) (2011).
- <span id="page-59-2"></span>[3] R. Schmidt, A. Negretti, J. Ankerhold, T. Calarco y J. T. Stockburger, [Phys. Rev. Lett.](http://dx.doi.org/10.1103/PhysRevLett.107.130404) **107**, 130404 (2011).
- <span id="page-59-3"></span>[4] K.-a. S. G. Massimo Palma y A. Ekert, Proceedings of the Royal Society of London. Series A: Mathematical, Physical and Engineering Sciences (1996) <http://doi.org/10.1098/rspa.1996.0029>.
- [5] J. Łuczka, Physica A: Statistical Mechanics and its Applications **167**, 919 (1990).
- <span id="page-59-4"></span>[6] J. H. Reina, L. Quiroga y N. F. Johnson, [Phys. Rev. A](http://dx.doi.org/10.1103/PhysRevA.65.032326) **65**, 03232[6](http://dx.doi.org/10.1103/PhysRevA.65.032326) [\(2002\).](http://dx.doi.org/10.1103/PhysRevA.65.032326)
- <span id="page-59-5"></span>[7] D.R.A. Ruelas Paredes, "Quantum state tomography for a polarizationpath two-qubit optical system", Tesis de maestría. (Pontificia Universidad Católica del Perú, 2019).
- <span id="page-59-6"></span>[8] E. Kreyszig, *Introductory functional analysis with applications*, vol. 1 (wiley New York, 1978).
- [9] T. Chanda y S. Bhattacharya, Annals of [Physics](http://dx.doi.org/10.1016/j.aop.2016.01.004) **366**, 1 (2016).
- <span id="page-59-8"></span><span id="page-59-7"></span>[10] T. Baumgratz, M. Cramer y M. B. Plenio, Phys. Rev. Lett. **113**, [140401](http://dx.doi.org/10.1103/PhysRevLett.113.140401)  $(2014).$
- <span id="page-59-9"></span>[11] Á. Rivas, S. F. Huelga y M. B. Plenio, [Phys. Rev. Lett.](http://dx.doi.org/10.1103/PhysRevLett.105.050403) **105**, 05040[3](http://dx.doi.org/10.1103/PhysRevLett.105.050403) [\(2010\).](http://dx.doi.org/10.1103/PhysRevLett.105.050403)
- [12] Z. He, H.-S. Zeng, Y. Li, Q. Wang y C. Yao, [Phys. Rev. A](http://dx.doi.org/10.1103/PhysRevA.96.022106) **96**, 02210[6](http://dx.doi.org/10.1103/PhysRevA.96.022106)  $(2017).$
- <span id="page-59-10"></span>*[13]* J. B. Altepeter, D. F. James y P. G. Kwiat, en *Quantum state estimation* (Springer, 2004), págs. 113-145.
- <span id="page-60-0"></span>**[14]** B.-G. Englert, C. Kurtsiefer y H. Weinfurter, [Physical](http://dx.doi.org/10.1103/PhysRevA.63.032303) Review A **63** [\(2001\)](http://dx.doi.org/10.1103/PhysRevA.63.032303) [10.1103/PhysRevA.63.032303](http://dx.doi.org/10.1103/PhysRevA.63.032303).
- <span id="page-60-1"></span>[15] A. Rivas y S. F. Huelga, *Open quantum systems* (Springer, 2012).
- <span id="page-60-2"></span>[16] P. Haikka, T. H. Johnson y S. Maniscalco, [Phys. Rev. A](http://dx.doi.org/10.1103/PhysRevA.87.010103) **87**, 01010[3](http://dx.doi.org/10.1103/PhysRevA.87.010103) [\(2013\).](http://dx.doi.org/10.1103/PhysRevA.87.010103)
- <span id="page-60-3"></span>[17] R. Simon y N. Mukunda, Physics Letters A **143**, 165 (1990).

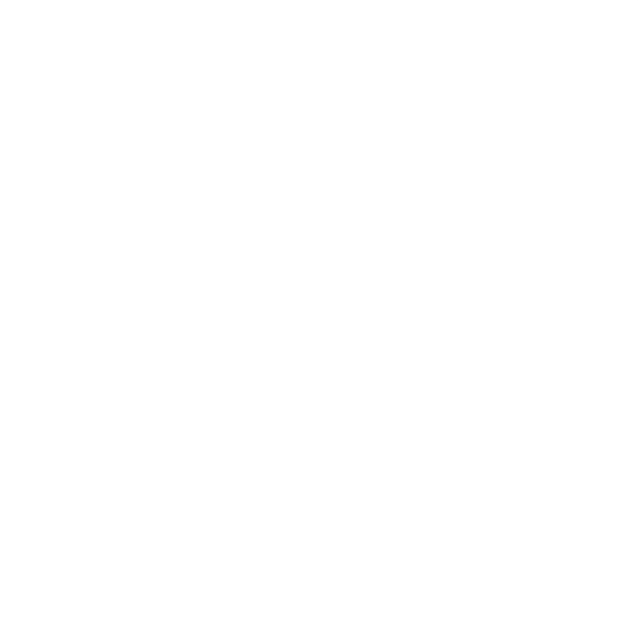